# **HP 35s Surveying Programs**

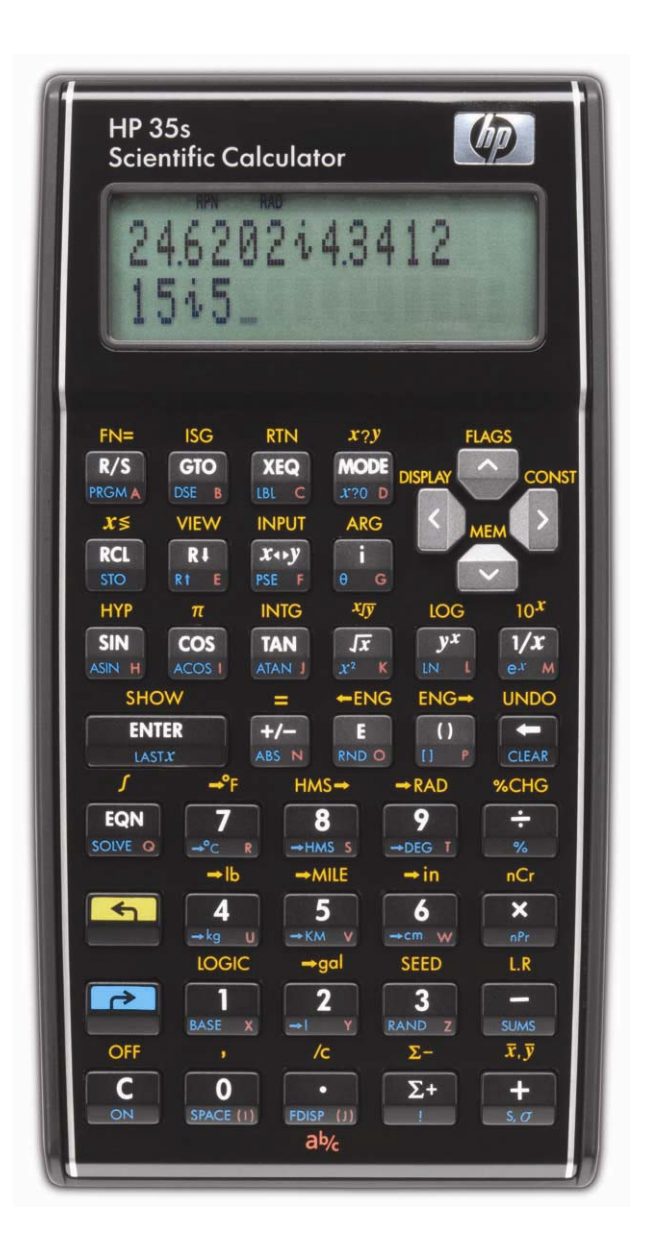

**CLOSURE with Accuracy, Area and double-missing distance Coordinate RADIATIONS with rotation and scale Coordinate JOINS Radiations from OFFSETS RESECTION ADJUSTMENT – Bowditch and Crandall**

Geospatial Science, RMIT University

# **HP35s SURVEYING PROGRAMS**

- 1. The following programs have been collated for the use of students in the Surveying and Geospatial Science programs in the School of Mathematical and Geospatial Sciences, RMIT University. As always, it is the user's responsibility to ensure that the programs are installed correctly and then checked. Also, do not alter programs unless you are aware of what LABELS are being used or whether GTO and BRANCHING label addresses will be affected; because by doing so you may dramatically affect the way they work and hence obtain incorrect answers.
- 2. The following two programs under LABEL Z are critical and must be kept in your HP35s at all times. Do not delete them!
	- **RECTANGULAR**→**POLAR XEQ Z002**
	- **POLAR**→**RECTANGULAR XEQ Z015**

These programs are software replacements for the Polar  $\leq$  Rectangular conversion functions that were present on the HP33s and HP32s calculators and have not been implemented on the HP35s.

3. The following are a 'suite' of surveying computation programs that will be useful in the field and office. Some (Closure, Radiations, Joins, Offsets) have a heritage extending back to HP desktop-computer programs from the 1970's written by Bodo Taube of Francis O'Halloran, Surveyors. And Bodo Taube's programs were (and are) models of efficiency. Others are more recent.

Each program has a set of User Instructions, with examples and relevant formula and HP35s Program Sheets listing the program steps (that you may key into your calculator), storage registers used and program notes.

- **CLOSURE XEQ C001**
- **RADIATIONS XEQ R001**
- **JOINS XEQ J001**
- **OFFSETS XEQ O001**
- **RESECTION XEQ S001**
- **ADJUSTMENT XEQ A001**

Rod Deakin, 18-Jan-2012 Geospatial Science, RMIT University

# **HP35s POLARRECTANGULAR CONVERSIONS**

# **The following programming code is a software replacement for the POLARRECTANGULAR conversion functions that were present on the HP33s and HP32s calculators and have not been implemented on the HP35s.**

This code was made available through *The Museum of HP Calculators* and appeared in HP Forum Archive 17 (22-Aug-2007)

http://www.hpmuseum.org/cgi-sys/cgiwrap/hpmuseum/archv017.cgi?read=122519

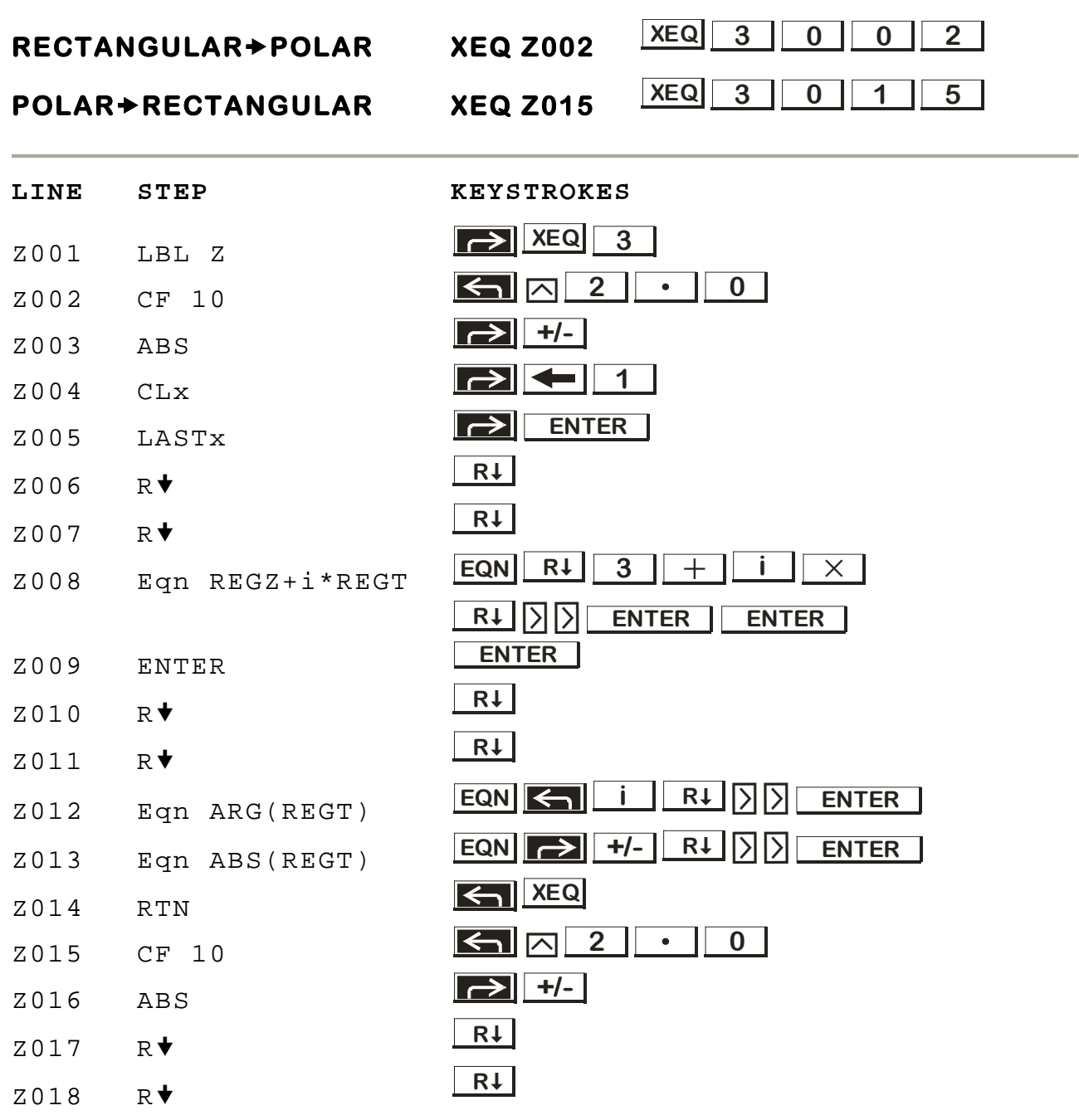

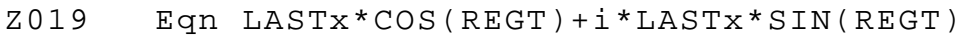

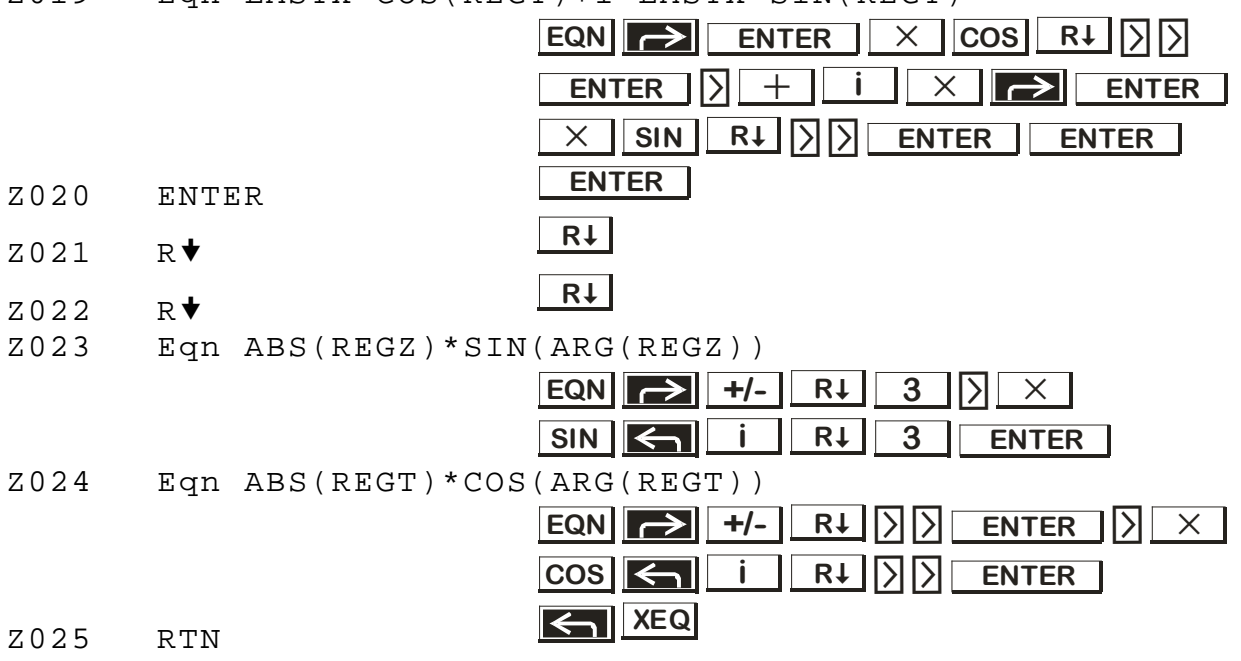

**What do these pieces of code do?**

# **RECTANGULARPOLAR**

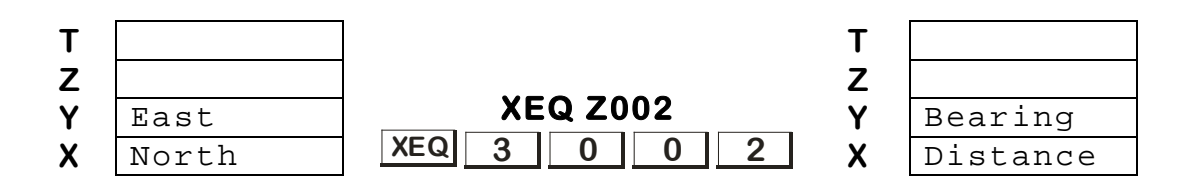

# **POLARRECTANGULAR**

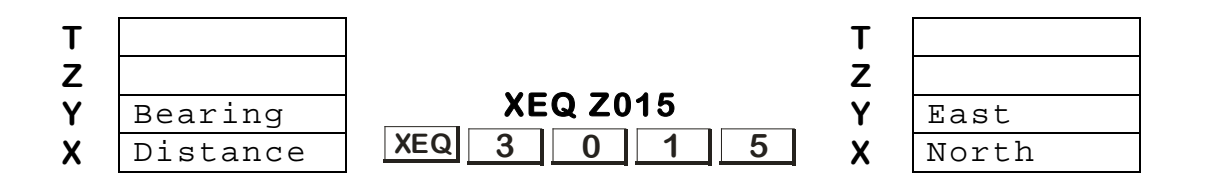

**The contents of registers Z and T remain unchanged for both conversions.**

# **MISSING BEARING & DISTANCE OR DOUBLE MISSING DISTANCE (BEARING INTERSECTION) WITH AREA**

### **PRESS XEQ C001 TO RUN PROGRAM**

- Notes: 1. For *missing bearing and distance,* the missing line must be the last line in the closure.
	- 2. For *double missing distance,* the missing distances must be on the last two lines of the closure.
	- 3. Missing elements must be input as zero, i.e., if the bearing is unknown then enter 0 when requested and if the distance is unknown enter 0 when requested.
	- 4. Bearings of lines that are 0º 00' 00" must be entered as 360º 00' 00"

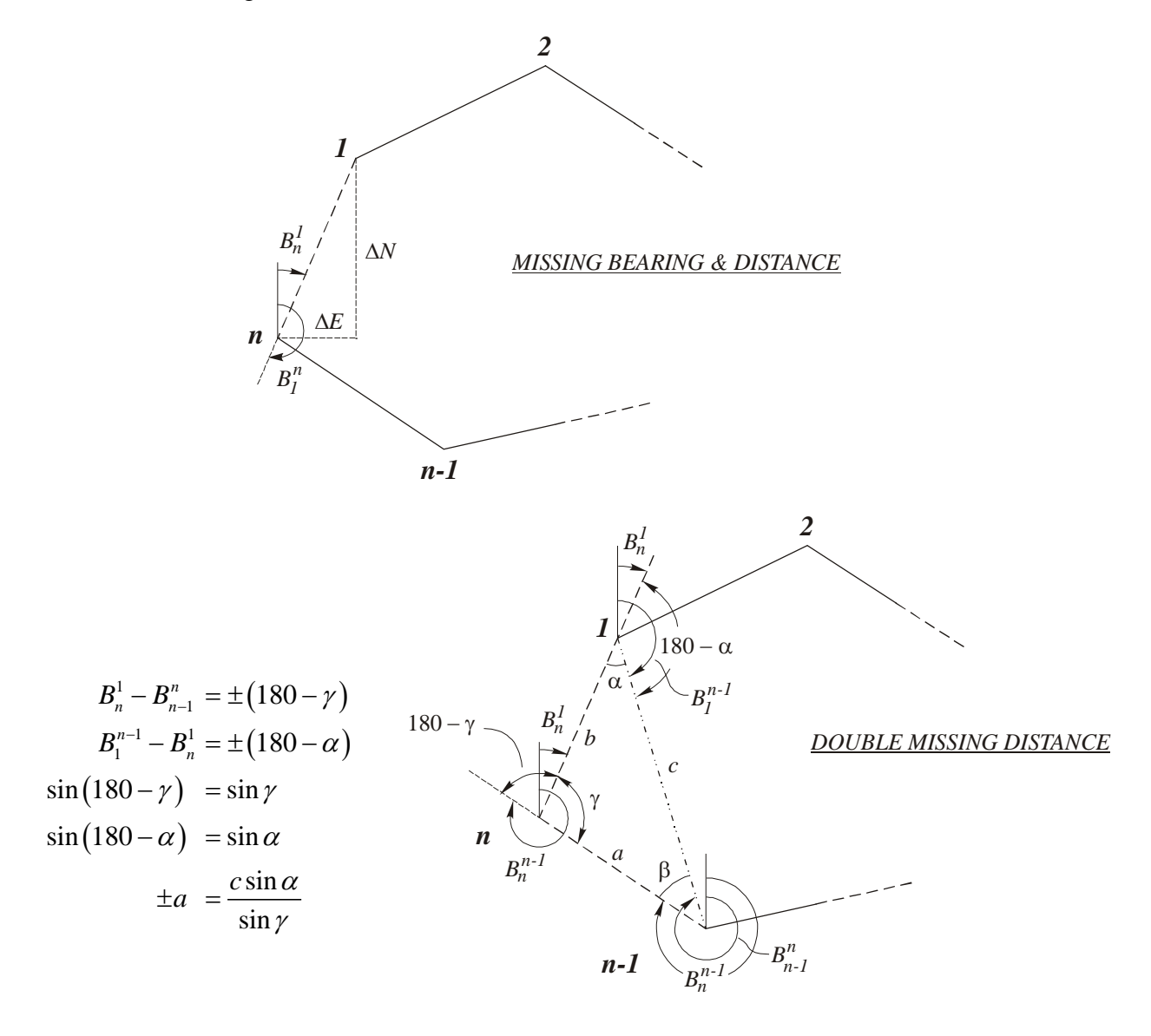

AREA ALGORITHM 
$$
\Delta
$$
Area<sub>k</sub> =  $-\frac{1}{2} \left\{ \Delta N_k \sum_{i=1}^k \Delta E_i - \Delta E_k \sum_{i=1}^k \Delta N_i \right\}$ 

### **EXAMPLES**

- 1. Closure with: (i) misclose bearing and distance;
	- (ii) misclose east and north;
	- (iii) misclose accuracy; and
	- (iv) area

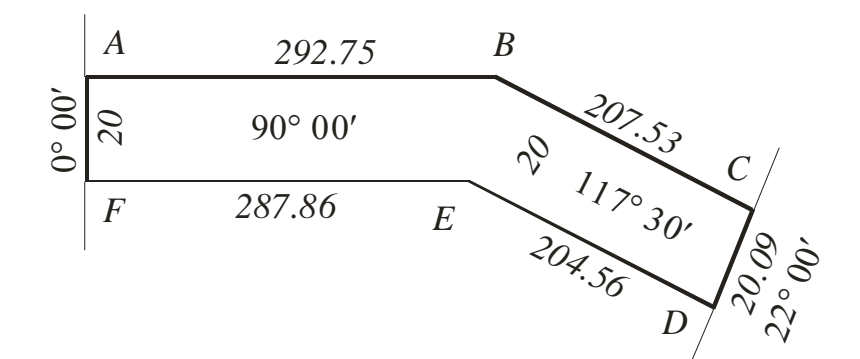

Figure *ABCDEF* is section of road 20 m wide that is being excised from an allotment of land.

Check that the dimensions are correct and determine the area.

Starting with the line *AB* and going clockwise around the figure, enter the bearing and distance of each side, remembering that the bearing of the last side *FA* should be entered as 360º 00'.

Enter 0 for the last bearing and 0 for the last side (you don't have to key anything in; just press R/S at the prompts) since the last side (the misclose) is unknown.

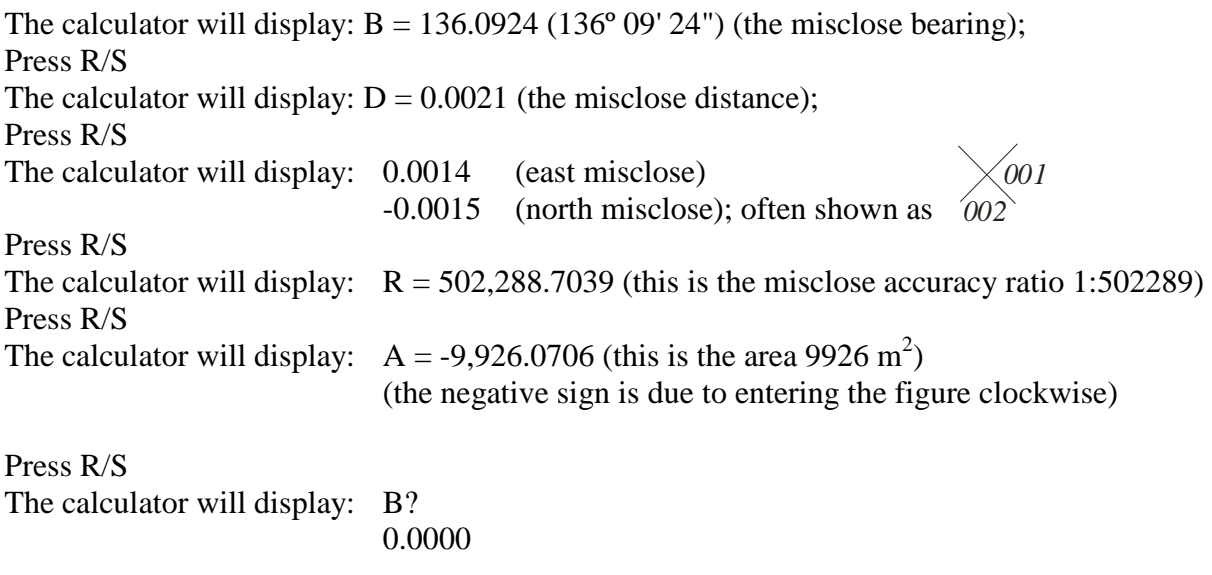

Ready for the next closure.

# **EXAMPLES**

2. Closure with: (i) double missing and distance; and (ii) area

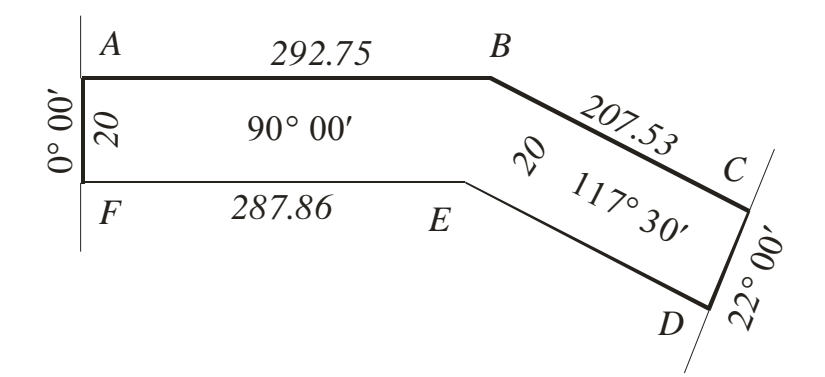

Figure *ABCDEF* is section of road 20 m wide that is being excised from an allotment of land.

Compute the missing distances *CD* and *DE,* and the area.

Starting with the line *EF* and going clockwise around the figure, enter the bearing and distance of each 'known' side, remembering that the bearing of the side *FA* should be entered as 360º 00'.

Enter the bearing of the side *CD* and 0 for the distance (the 1st missing distance; you don't have to key anything in; just press R/S at the prompt). Enter the bearing of the side *ED.* The calculator will now solve for the two missing distances *CD* and *DE.*

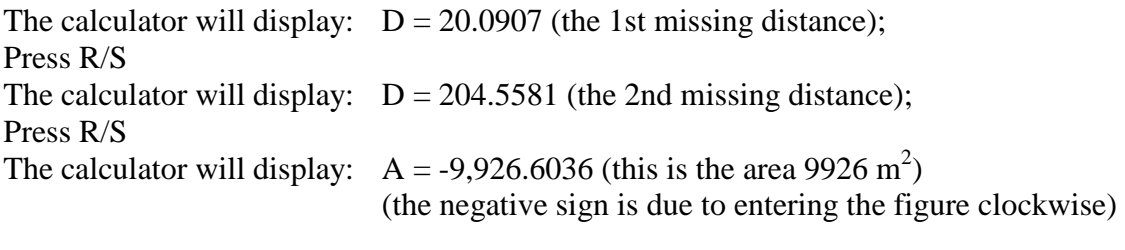

Press R/S The calculator will display: B? 0.0000

Ready for the next closure.

**NOTE:** For double missing distance closures, the missing sides must be the last two sides. To achieve this, some figures may need re-casting. In such cases, the areas of re-cast figures may not be correct. See the following example

# **EXAMPLES**

3. Closure with: (i) double missing and distance; and (ii) area

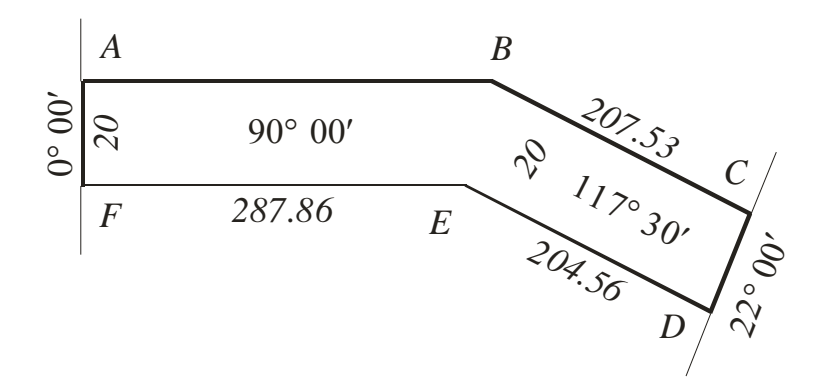

Figure *ABCDEF* is section of road 20 m wide that is being excised from an allotment of land.

Compute the missing distances *AB* and *CD,* and the area.

Re-cast the figure so that the last two sides contain the missing distances

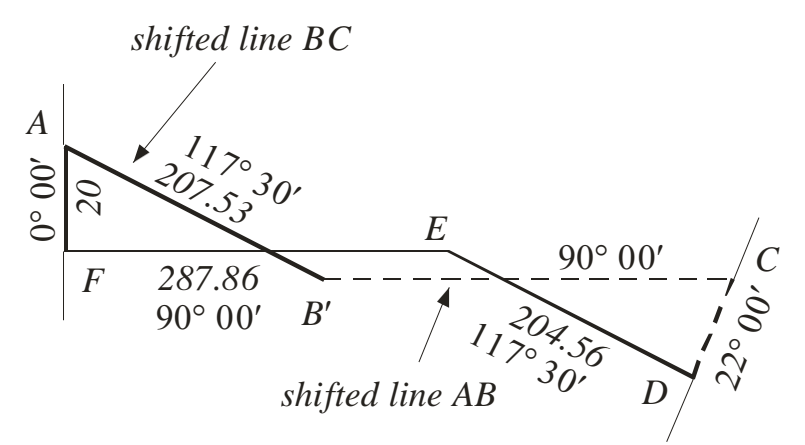

Starting with the line *DE* and going clockwise around the re-cast figure, enter the bearing and distance of each 'known' side, remembering that the bearing of the side *FA* should be entered as 360º 00'.

Enter the bearing of the side *B'C* and 0 for the distance (the 1st missing distance; you don't have to key anything in; just press R/S at the prompt).

Enter the bearing of the side *CD.* The calculator will now solve for the two missing distances *B'C* and *CD.*

The calculator will display:  $D = 292.7520$  (the 1st missing distance); Press R/S The calculator will display:  $D = 20.0916$  (the 2nd missing distance); Press R/S The calculator will display:  $A = 18,126.6222$  (this is complete rubbish since the lines in the re-cast figure cross)

 $D_{x_4} y_4$ 

*B*

*x y 2 2*

*C*

 $\overline{y_1}$   $\overline{y_2}$   $\overline{y_3}$ 

### **AREA ALGORITHM**

The algorithm for computing the area of a polygon can be derived by considering Figure A1, where the area is the sum of the trapeziums *bBCc, cCDd* and *dDEe* less the triangles *bBA* and *AEe.*

*A*

 $x_i$ ,  $y_i$ 

*d*

*c*

*b*

The area can be expressed as

$$
2A = \left[ (x_2 - x_1) + (x_3 - x_1) \right] \left[ (y_2 - y_3) \right]
$$
  
+ 
$$
\left[ (x_3 - x_1) + (x_4 - x_1) \right] \left[ (y_3 - y_4) \right]
$$
  
+ 
$$
\left[ (x_4 - x_1) + (x_5 - x_1) \right] \left[ (y_4 - y_5) \right]
$$
 (A1)  
- 
$$
(x_2 - x_1) (y_2 - y_1)
$$
  
- 
$$
(x_5 - x_1) (y_1 - y_5)
$$

Expanding (A1) then cancelling and rearranging terms gives

$$
2A = x_1(y_5 - y_2)
$$
  
+x<sub>2</sub>(y<sub>1</sub> - y<sub>3</sub>)  
+x<sub>3</sub>(y<sub>2</sub> - y<sub>4</sub>)  
+x<sub>4</sub>(y<sub>3</sub> - y<sub>5</sub>)  
+x<sub>5</sub>(y<sub>4</sub> - y<sub>1</sub>)  
  
**Figure A1**

which can be expressed as  $2A = \sum_{k=1}^{1} \{x_k (y_{k-1} - y_{k+1})\}$  $2A = \sum_{k=1}^{n} \{x_k(y_{k-1} - y_{k+1})\}$  $\sum_{k=1}$   $\{x_k \vee y_{k-1} \quad y_k\}$  $A = \sum_{k=1} \{x_k (y_{k-1} - y_{k+1})\}$  (A2)

In Figure A2, the coordinate origin is shifted to *A* where  $x'_1 = y'_1 = 0$  and the area, using (A2), is

$$
2A = y_2'x_3' + y_3'x_4' - y_3'x_2' + y_4'x_5' - y_4'x_3' - y_5'x_4'
$$
 (A3)

Considering each side of the polygon to have components  $\Delta x_k$ ,  $\Delta y_k$  for  $k = 1$  to 5, (A3) can be written as

$$
2A = \Delta y_1 (\Delta x_1 + \Delta x_2)
$$
  
+  $(\Delta y_1 + \Delta y_2)(\Delta x_1 + \Delta x_2 + \Delta x_3)$   
-  $(\Delta y_1 + \Delta y_2)(\Delta x_1)$   
+  $(\Delta y_1 + \Delta y_2 + \Delta y_3)(\Delta x_1 + \Delta x_2 + \Delta x_3 + \Delta x_4)$   
-  $(\Delta y_1 + \Delta y_2 + \Delta y_3)(\Delta x_1 + \Delta x_2)$   
-  $(\Delta y_1 + \Delta y_2 + \Delta y_3 + \Delta y_4)(\Delta x_1 + \Delta x_2 + \Delta x_3)$ 

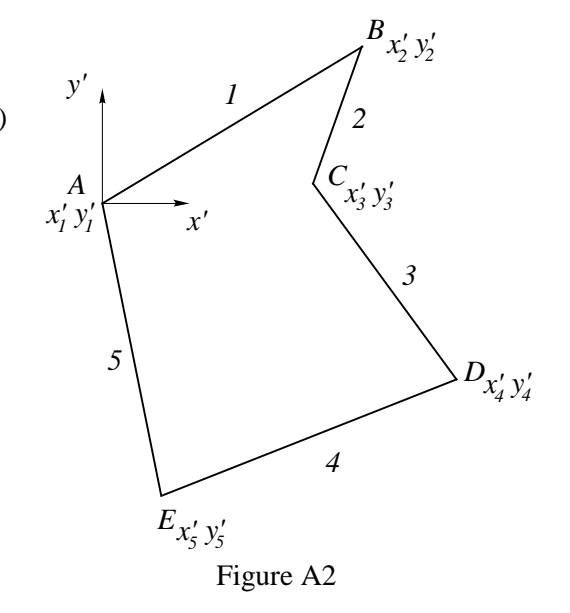

Expanding and gathering terms gives

$$
2A = \Delta y_1 (3\Delta x_1 + 3\Delta x_2 + 2\Delta x_3 + \Delta x_4) - \Delta y_1 (3\Delta x_1 + 2\Delta x_2 + \Delta x_3) + \Delta y_2 (2\Delta x_1 + 2\Delta x_2 + 2\Delta x_3 + \Delta x_4) - \Delta y_2 (3\Delta x_1 + 2\Delta x_2 + \Delta x_3) + \Delta y_3 (\Delta x_1 + \Delta x_2 + \Delta x_3 + \Delta x_4) - \Delta y_3 (2\Delta x_1 + 2\Delta x_2 + \Delta x_3) - \Delta y_4 (\Delta x_1 + \Delta x_2 + \Delta x_3)
$$

and cancelling terms and re-ordering gives

$$
2A = \Delta y_1 \left(0 + \Delta x_2 + \Delta x_3 + \Delta x_4\right) + \Delta y_2 \left(-\Delta x_1 + 0 + \Delta x_3 + \Delta x_4\right) + \Delta y_3 \left(-\Delta x_1 - \Delta x_2 + 0 + \Delta x_4\right) + \Delta y_4 \left(-\Delta x_1 - \Delta x_2 - \Delta x_3 + 0\right)
$$
\n(A4)

This equation for the area can also be expressed as a matrix equation

$$
2A = \begin{bmatrix} \Delta y_1 & \Delta y_2 & \Delta y_3 & \Delta y_4 \end{bmatrix} \begin{bmatrix} 0 & 1 & 1 & 1 \\ -1 & 0 & 1 & 1 \\ -1 & -1 & 0 & 1 \\ -1 & -1 & -1 & 0 \end{bmatrix} \begin{bmatrix} \Delta x_1 \\ \Delta x_2 \\ \Delta x_3 \\ \Delta x_4 \end{bmatrix}
$$
 (A5)

By studying the form of equations (A4) and (A5), the following algorithm for calculating the  $k = n - 1$  area components  $A_k$  for a polygon of *n* sides may be deduced as

$$
A_{k} = \frac{1}{2} \left\{ \Delta x_{k} \sum_{i=1}^{k} \Delta y_{i} - \Delta y_{k} \sum_{i=1}^{k} \Delta x_{i} \right\} \text{ where } k = 1, 2, 3, \dots n - 1
$$
 (A6)

Equation (A6) is an efficient way to accumulate the area of a polygon given the coordinate components of the sides. By studying the algorithm, it can be seen that  $A_1 = A_n = 0$  and hence the area of a polygon is accumulated without having to deal with the last side. This makes it a very useful area algorithm for simple closure programs where the last side is often the missing side in the polygon. In addition, it can be seen that each area component  $A_k$  is a triangle with one vertex at the starting point and the line  $k$ , with components  $\Delta x_k$ ,  $\Delta y_k$ , the opposite side.

Rearranging equation (A6) and expressing the components of lines as ∆*E* and ∆*N* where *E* and *N* are east and north respectively gives the area algorithm used in the HP35s Closure Program

$$
A_k = -\frac{1}{2} \left\{ \Delta N_k \sum_{i=1}^k \Delta E_i - \Delta E_k \sum_{i=1}^k \Delta N_i \right\} \text{ where } k = 1, 2, 3, \dots n - 1
$$
 (A7)

# **HP35s PROGRAM SHEET CLOSURE PROGRAM**

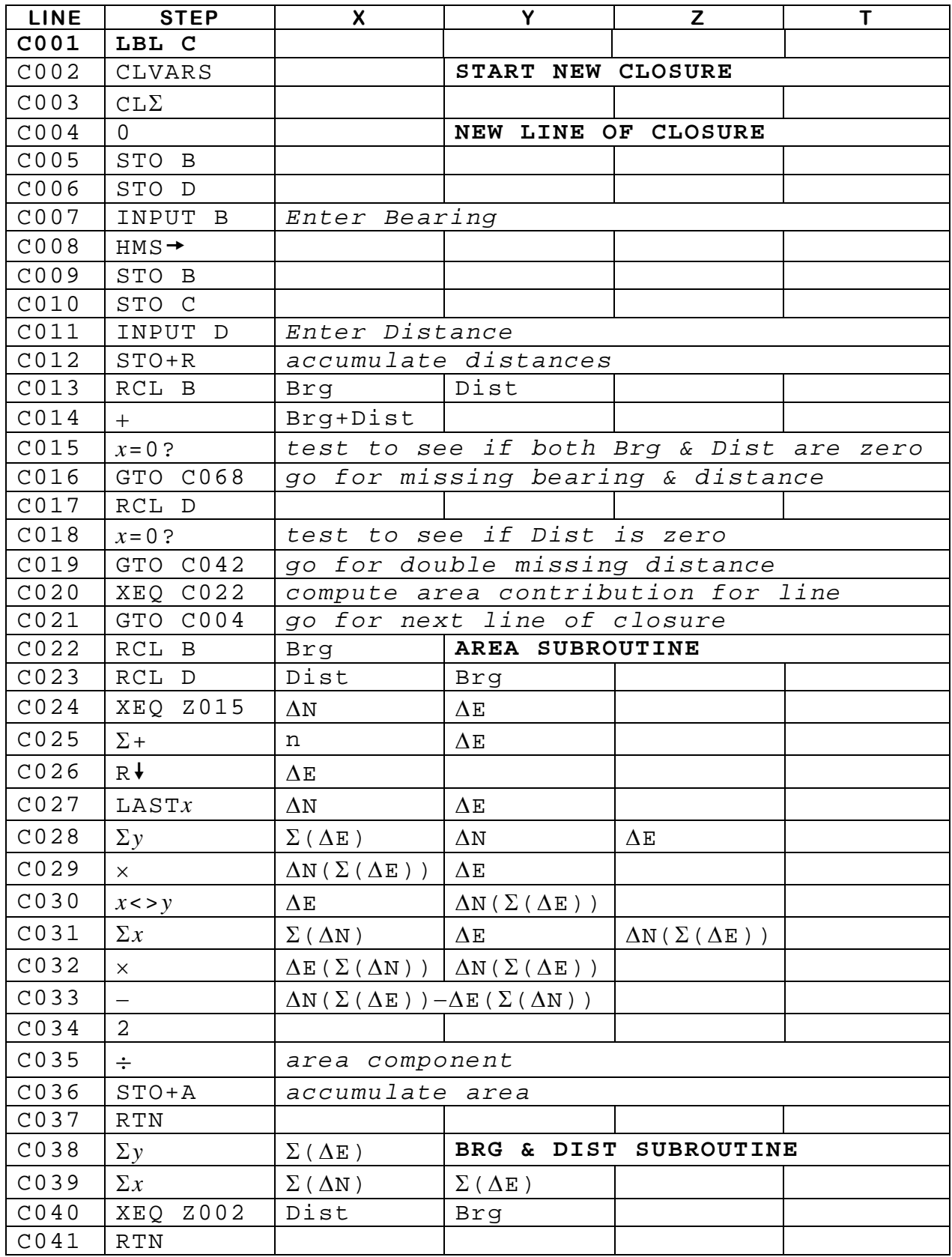

# **HP35s PROGRAM SHEET CLOSURE PROGRAM**

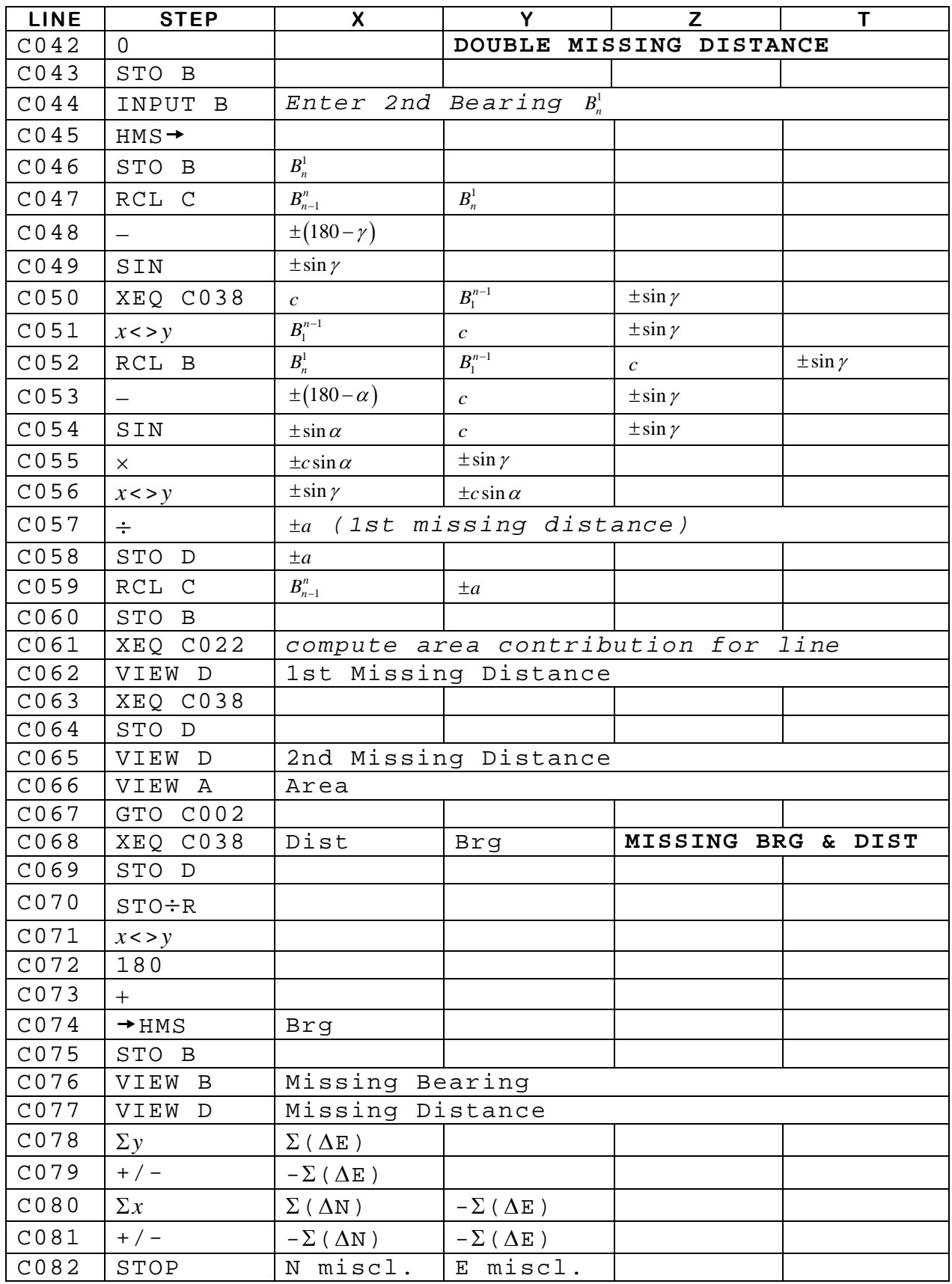

SHEET 2 0F 3 SHEETS

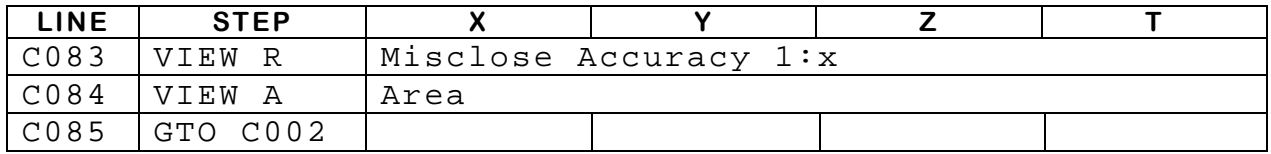

# **STORAGE REGISTERS**

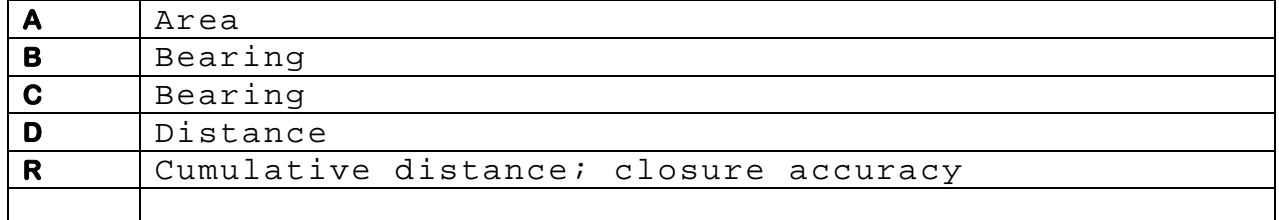

# **PROGRAM LENGTH AND CHECKSUM**

**LN = 261; CK = D83C**

★ Length & Checksum: <u> $\boxed{5}$   $\boxed{2}$ </u> ;  $\boxed{5}$  ENTER (Hold)

# **PROGRAM NOTES**

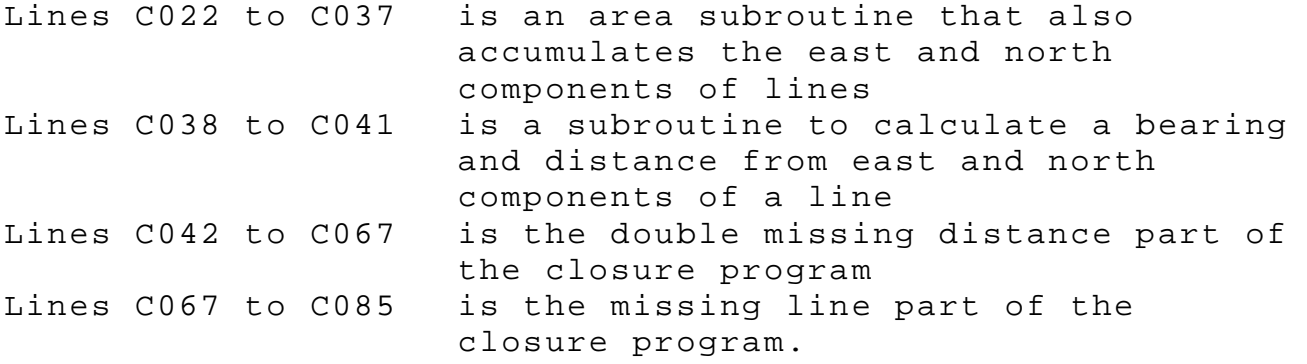

The calculator must contain LBL Z which contains the Polar to Rectangular routines

# **USER INSTRUCTIONS COORDINATE RADIATIONS PROGRAM**

1. To start program press **XEQ R001** 

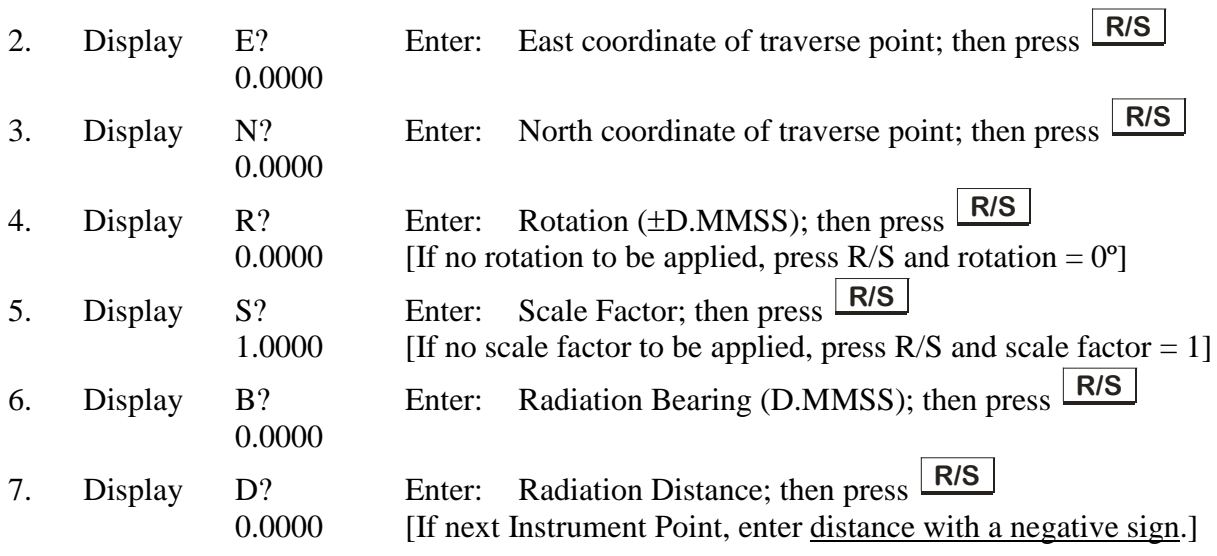

7A If Rotation and Scale not 0º and 1; new bearing and distance displayed at successive R/S

8. East and North coordinate displayed at successive R/S. GoTo step 6.

In the example traverse below, with rotation  $= 0^{\circ}$  and scale  $= 1$ , start at *A*, compute the coordinates of *A1* and *A2;* jump to *B,* compute coordinates of *B1* and *B2;* then to *C* and the coordinates of *C1, C2* and *C3*. The values in parentheses are for rotation  $= +2^{\circ} 18' 35''$  and scale factor  $= 1.002515$ . (Distances and coordinates are rounded to nearest mm.)

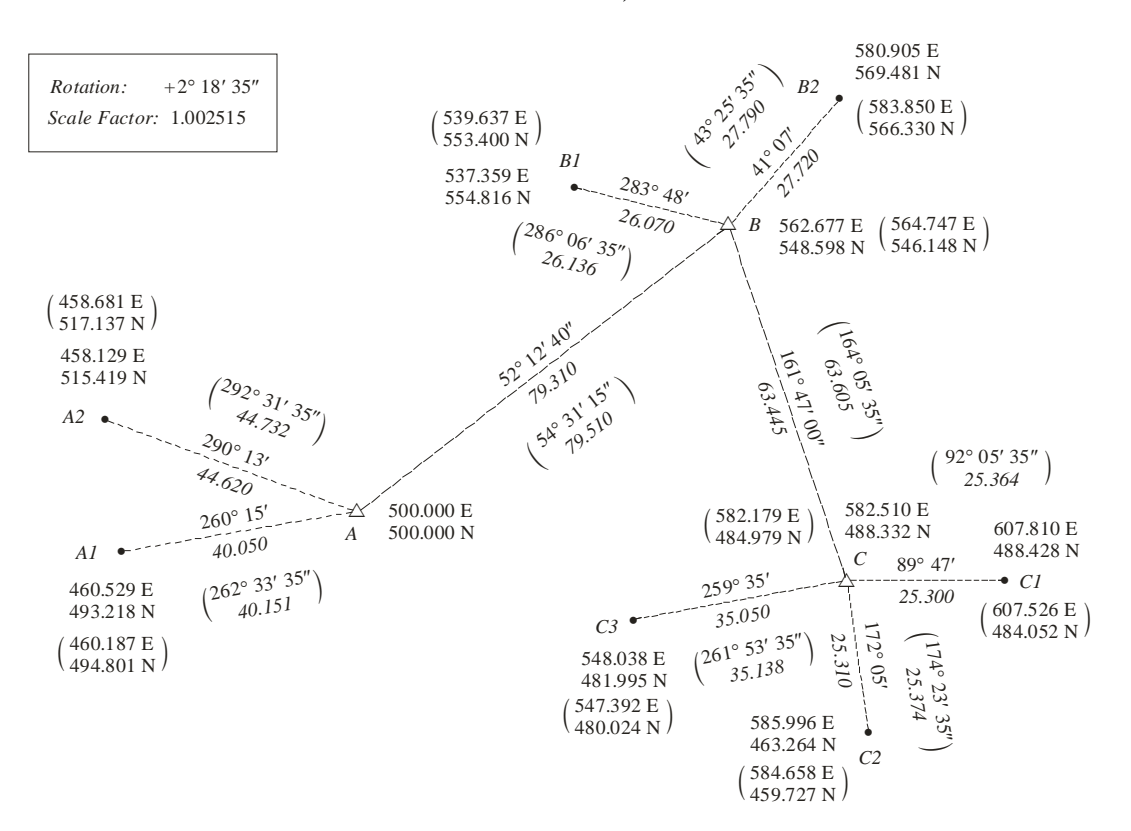

# **HP35s PROGRAM SHEET RADIATIONS PROGRAM**

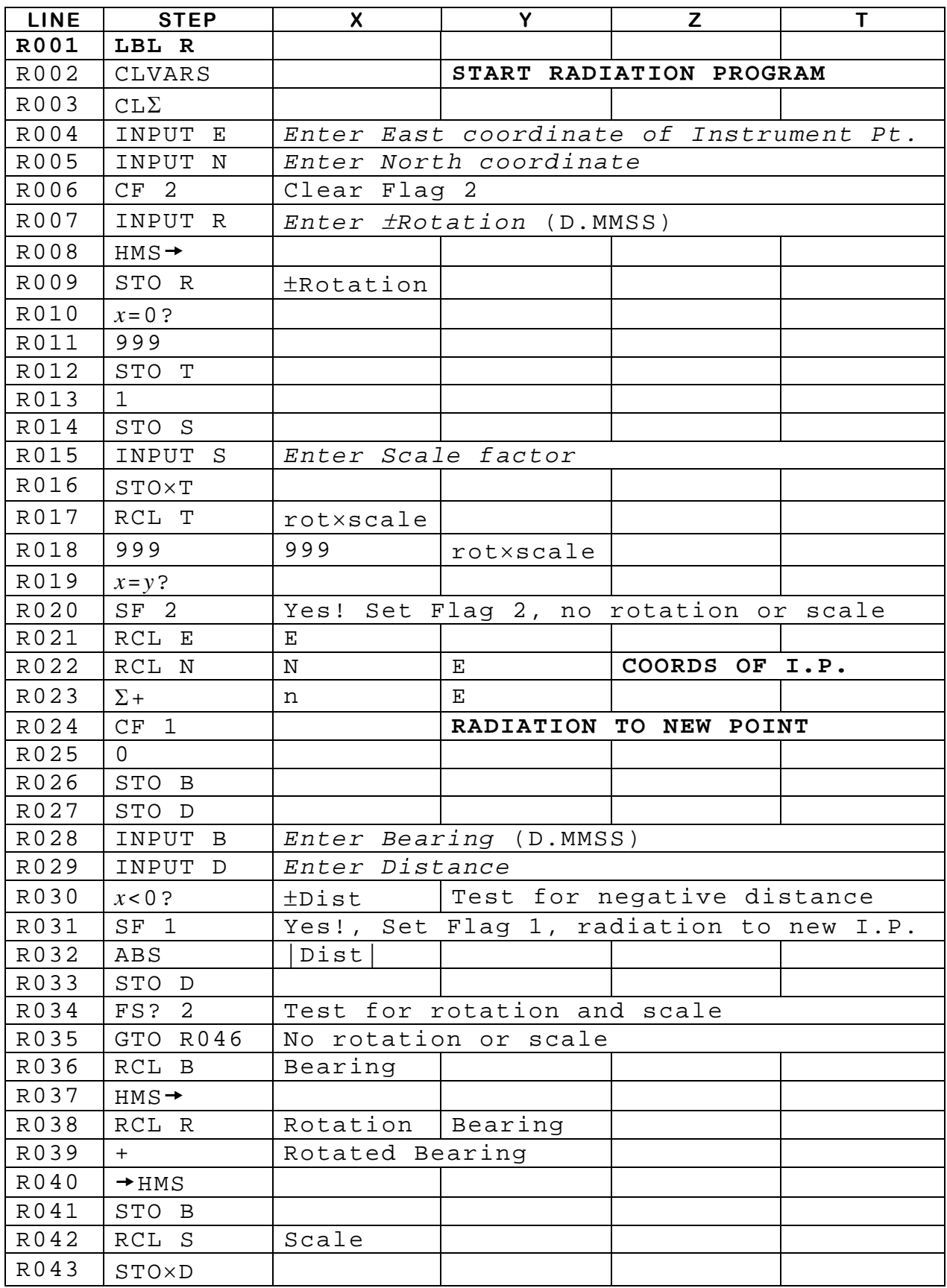

SHEET 1 OF 3 SHEETS

# **HP35s PROGRAM SHEET RADIATIONS PROGRAM**

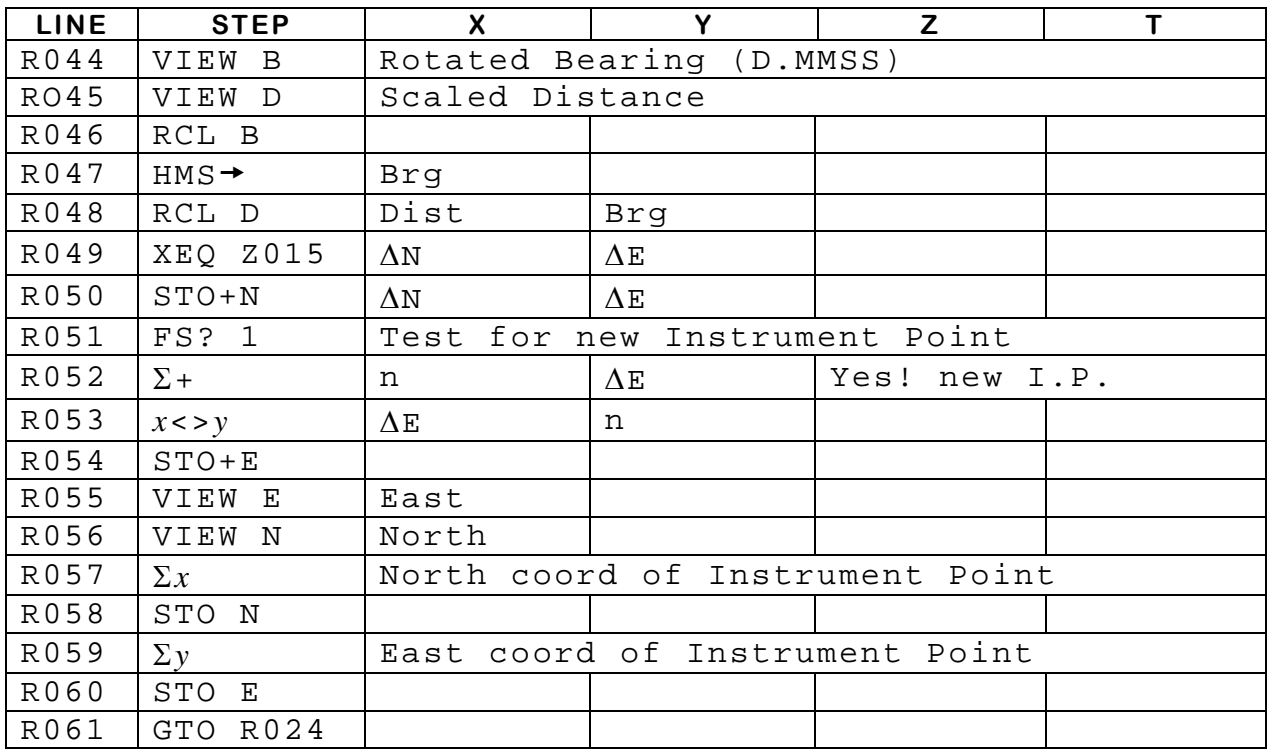

# **STORAGE REGISTERS**

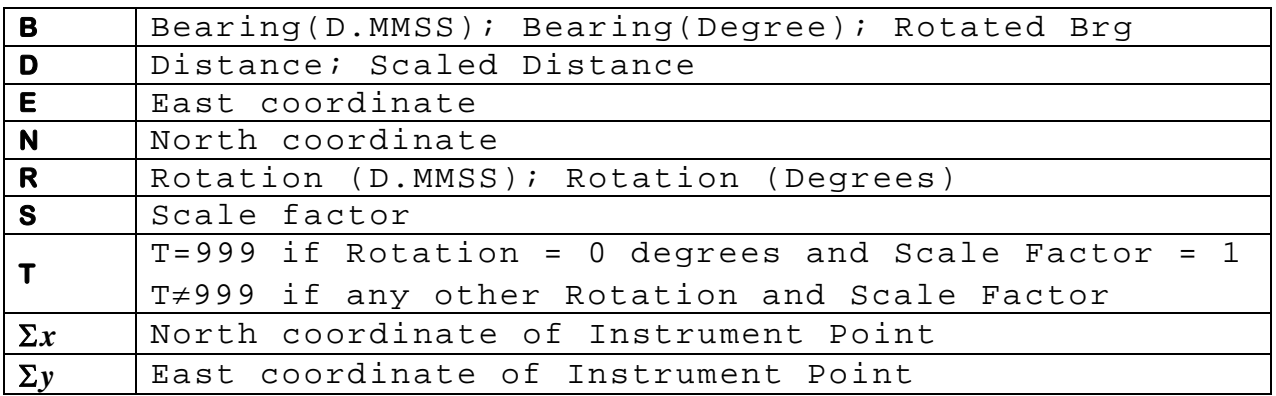

# **PROGRAM LENGTH AND CHECKSUM**

**LN = 191; CK = 22C1**

★ Length & Checksum: <u> $\boxed{5}$   $\boxed{2}$ </u> ;  $\boxed{5}$  ENTER (Hold)

SHEET 2 0F 3 SHEETS

### **PROGRAM NOTES**

Flag 1 is used to test to see if new point is to be next Instrument Point. Flag 2 is used to test to see if Rotation and Scale Factor is to be applied. Lines R001 to R023 Initialisation; storing coordinates of Instrument Point; storing Rotation and Scale. If Rotation = 0 degrees and Scale Factor = 1 then register  $T = 999$ . Any other value in T means that a Rotation and Scale Factor is assumed. Lines R024 to R033 Radiation Bearing and Distance to new point entered. If the distance is negative; Flag 1 is set and the new point will be the next Instrument Point. Lines R036 to R045 Rotated Bearing and Scaled Distance to new point displayed. Lines R046 to R060 Coordinates of new point computed. If Flag 1 is set then the new point becomes the next Instrument Point.

The calculator must contain LBL Z which contains the Polar to Rectangular routines XEQ Z015 on line R049 is the Polar→Rectangular conversion

# **USER INSTRUCTIONS COORDINATE JOINS PROGRAM**

1. To start program press **XEQ J001** 

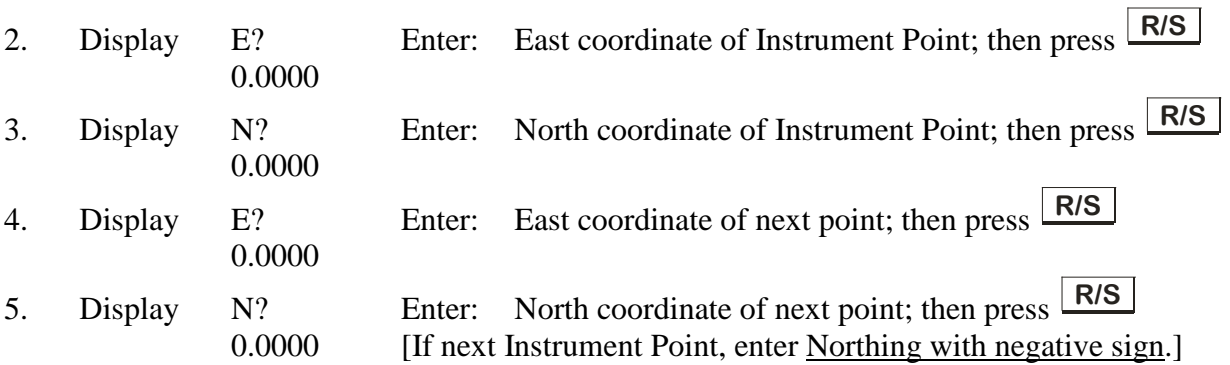

6. Bearing (D.MMSS) and Distance displayed at successive R/S. GoTo step 4.

In the example traverse below, start at *A,* compute the radiations (bearings and distances) to *A1* and *A2;* jump to *B,* compute radiations to *B1* and *B2;* then to *C* and the radiations to *C1, C2* and *C3.* (The computed bearings and distances are rounded to the nearest 5 mm and 10" respectively.)

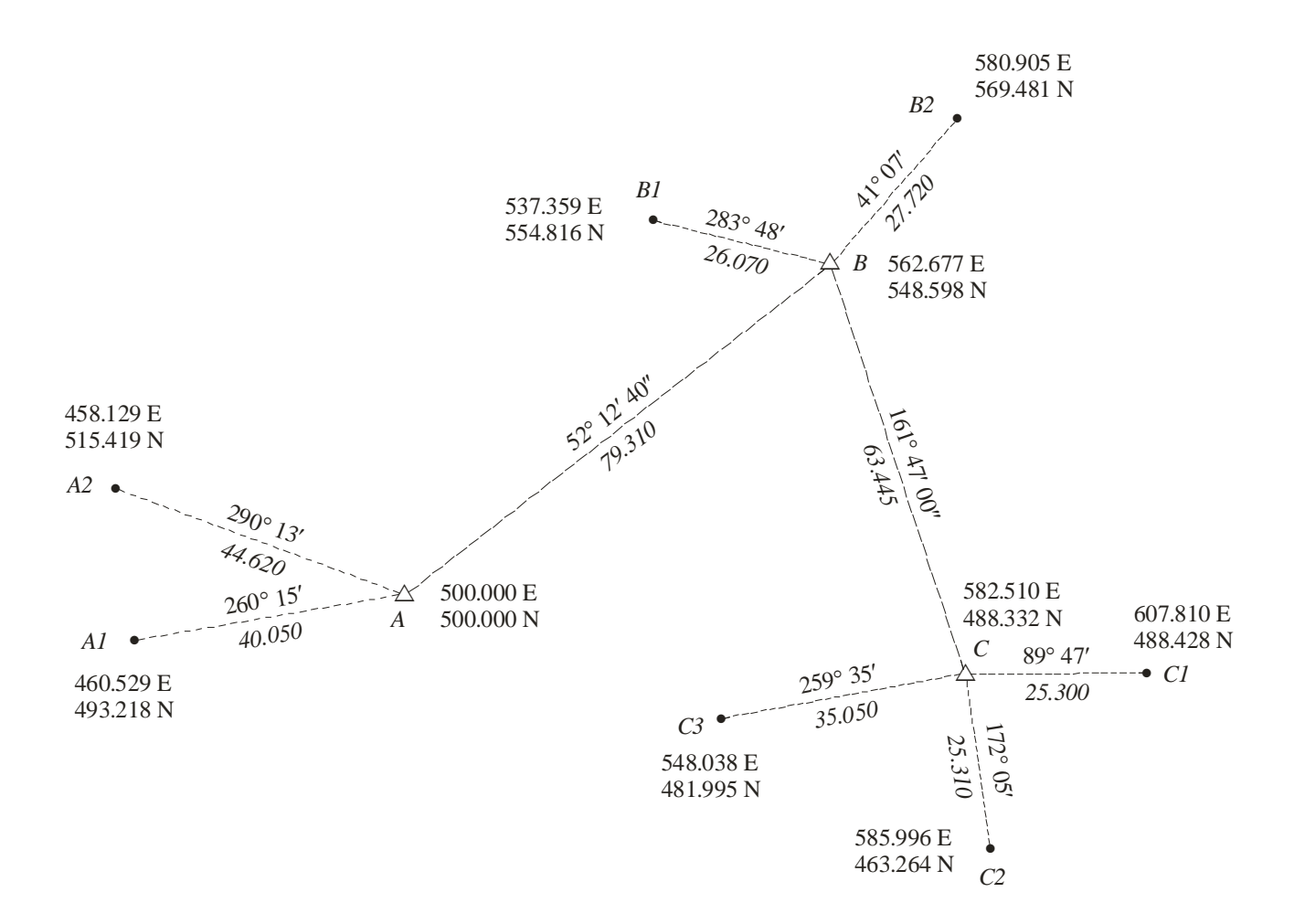

# **HP35s PROGRAM SHEET** JOINS PROGRAM

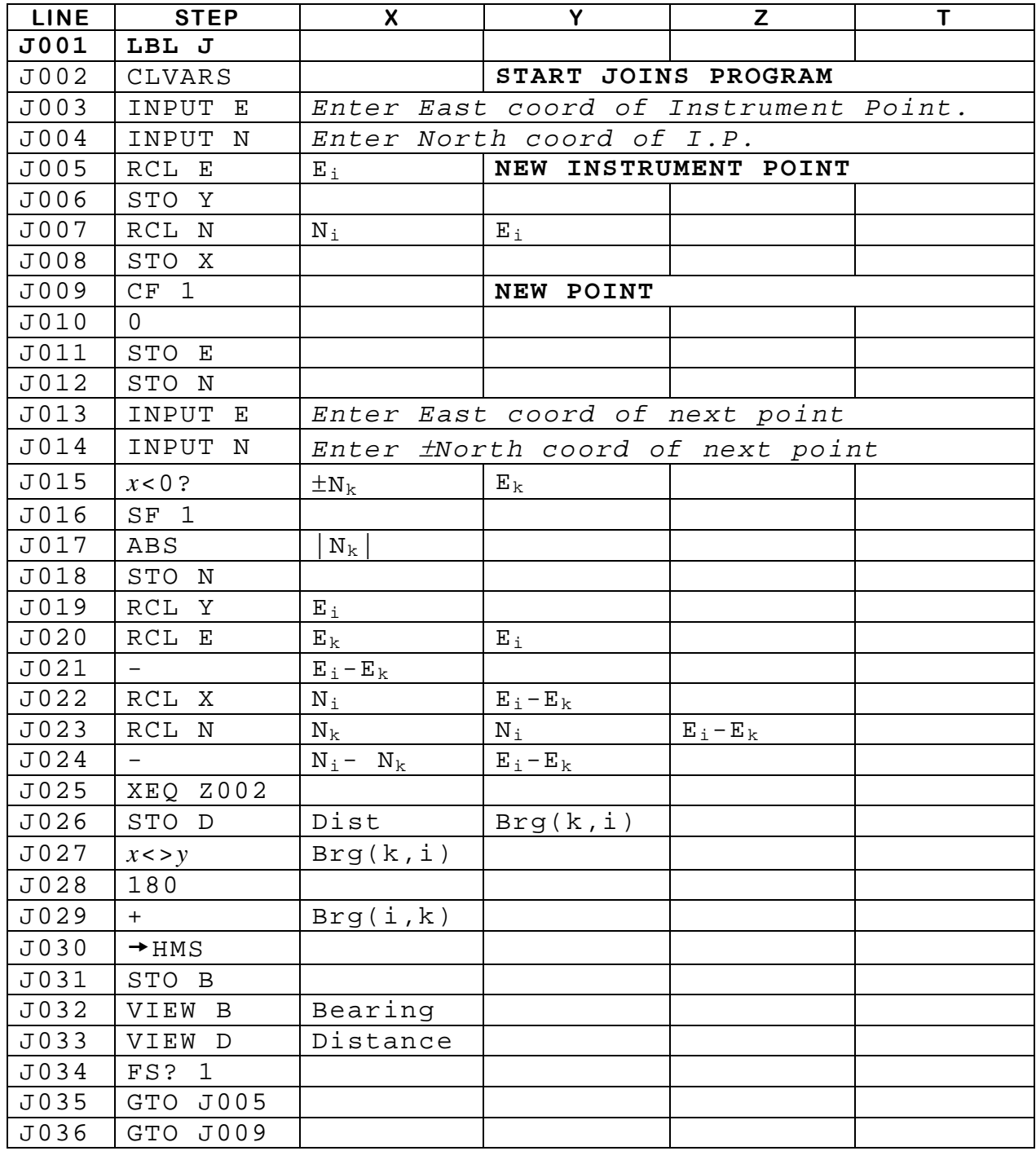

# **STORAGE REGISTERS**

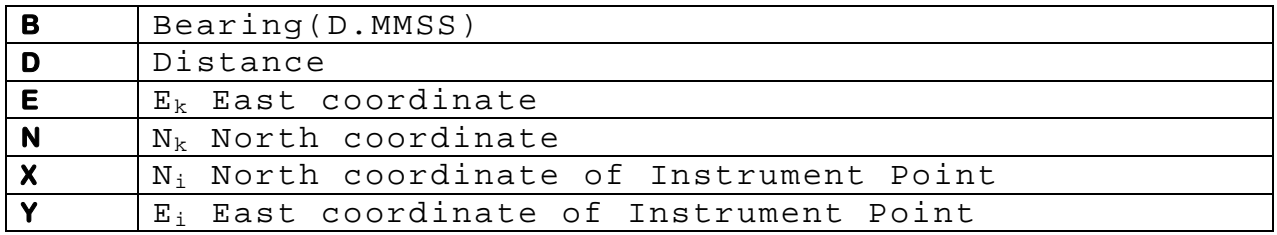

# **PROGRAM LENGTH AND CHECKSUM**

**LN = 112; CK = A366**

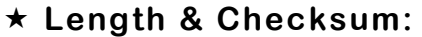

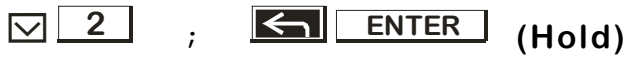

# **PROGRAM NOTES**

Flag 1 is used to test to see if new point is to be next Instrument Point. Lines J001 to J004 Initialisation; storing coordinates of Instrument Point. Lines J005 to J008 Storing coordinates of Instrument Point in registers X and Y. Lines J009 to J014 Entering coordinates of next point. Lines J015 to J036 Computing Bearing and Distance from Instrument Point to new point. If Flag 1 is set then the new point becomes the next Instrument Point.

The calculator must contain LBL Z which contains the Polar to Rectangular routines XEQ Z002 on line J025 is the Rectangular→Polar conversion

SHEET 2 0F 2 SHEETS

# **USER INSTRUCTIONS OFFSETS PROGRAM**

1. To start program press **XEQ O001** 

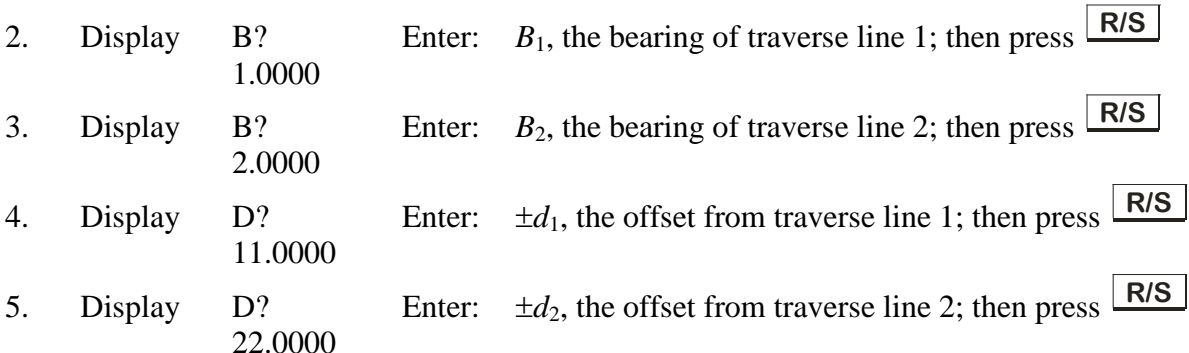

6. Radiation Bearing (D.MMSS)  $B_3$  and Distance  $d_3$  displayed at successive R/S. GoTo step 2.

Rule: Offset distances are *positive*  $\begin{cases} positive \\ negative \end{cases}$  if point is to the  $\begin{cases} right \\ left \end{cases}$  $\begin{cases} \text{right} \\ \text{left} \end{cases}$  of the traverse line looking in the direction of the bearing.

Derivation of formula: Radiation from offsets

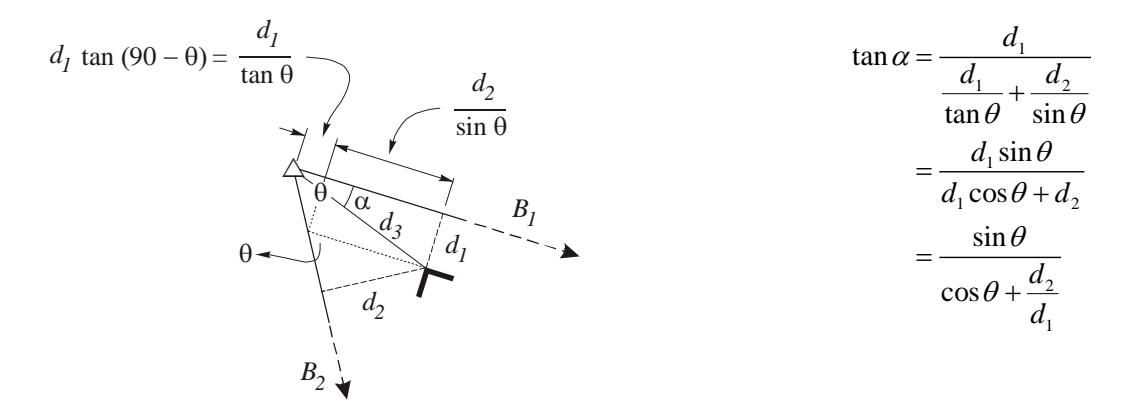

Conventions:  $\theta = B_2 - B_1$ d is  $\int_{-\infty}^{+\infty}$ tve  $\begin{Bmatrix} +^{\text{two}} \\ -^{\text{two}} \end{Bmatrix}$  if point is  $\begin{Bmatrix} right \\ left \end{Bmatrix}$  of line  $B_3 = B_1 + \alpha$ 

Formula:

$$
\tan \alpha = \frac{\sin \theta}{\cos \theta - \frac{d_2}{d_1}}
$$

# **HP35s PROGRAM SHEET OFFSETS PROGRAM**

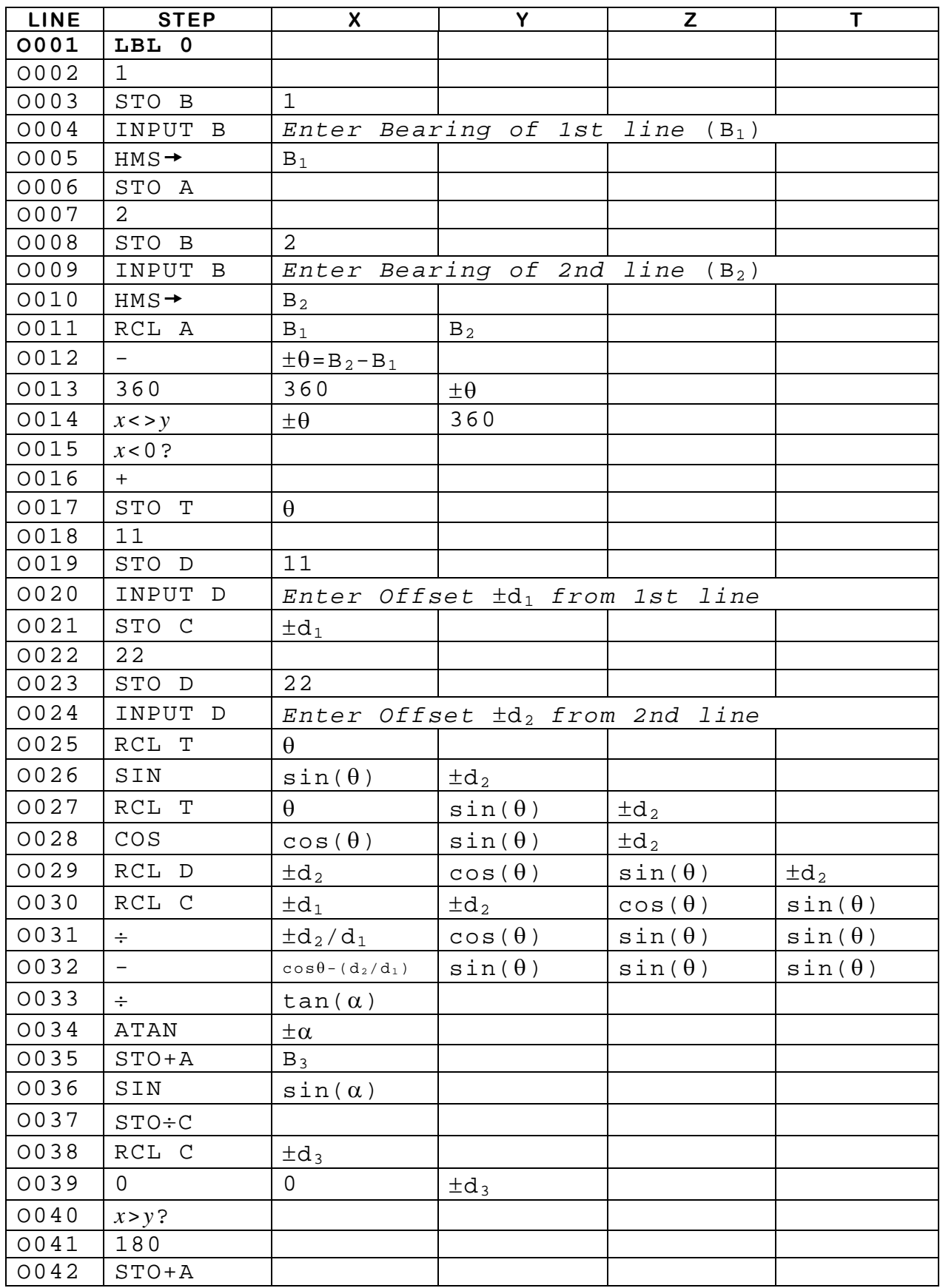

SHEET 1 OF 2 SHEETS

# **HP35s PROGRAM SHEET CONSUMING A REAL PROGRAM**

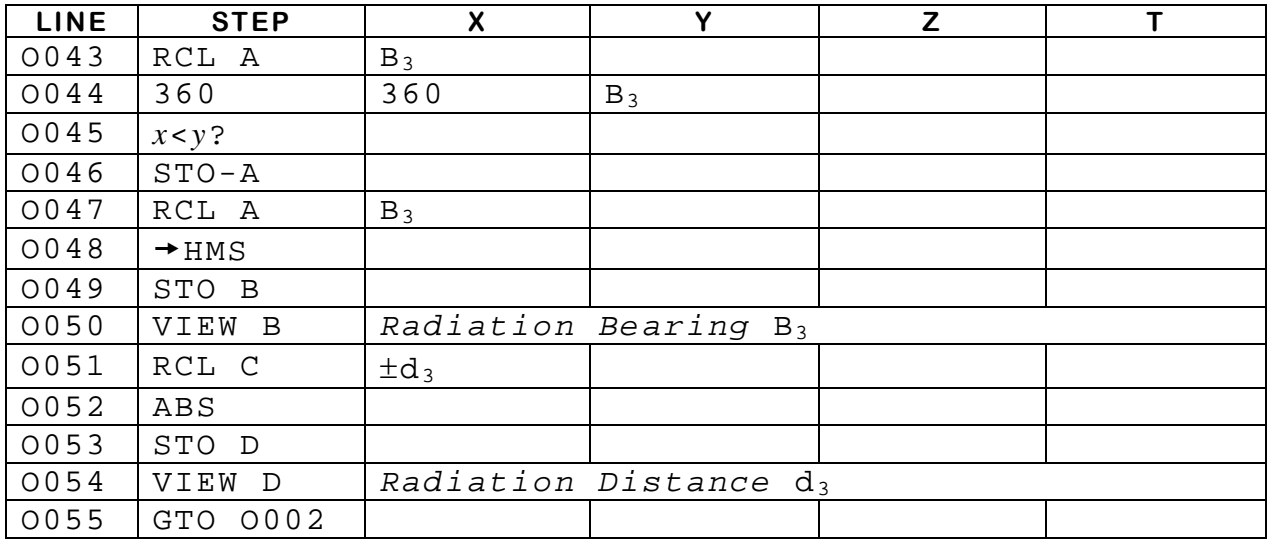

# **STORAGE REGISTERS**

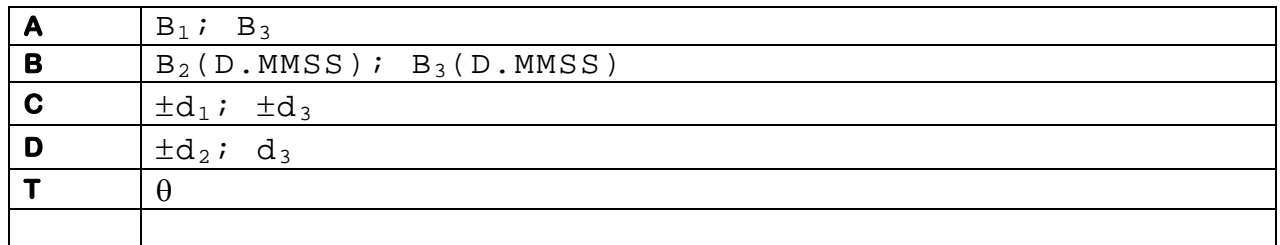

# **PROGRAM LENGTH AND CHECKSUM**

**LN = 181; CK = A802**

★ Length & Checksum: <u> $\boxed{5}$   $\boxed{2}$ </u> ;  $\boxed{5}$  ENTER (Hold)

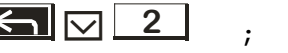

SHEET 2 0F 2 SHEETS

# **USER INSTRUCTIONS RESECTION PROGRAM (Auxiliary angles method)**

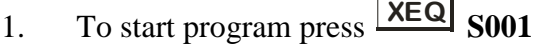

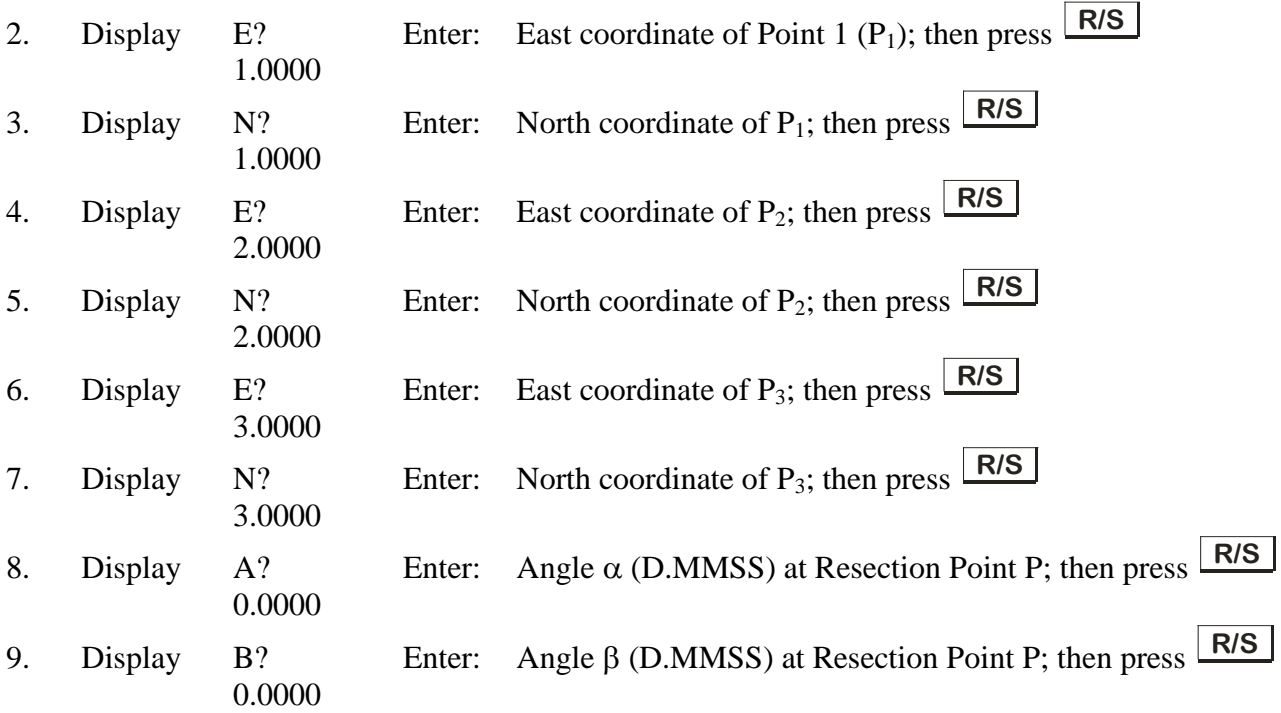

- 10. East and North coordinate of Resection Point displayed at successive R/S. GoTo step 2.
- Notes: (1) Coordinates of points  $P_1$ ,  $P_2$ ,  $P_3$  must be entered left to right (clockwise direction) as seen from the Resection Point P.
	- (2) Observed angles  $\alpha$  and  $\beta$  are angles P<sub>1</sub>-P-P<sub>2</sub> and P<sub>2</sub>-P-P<sub>3</sub> respectively.

EXAMPLE

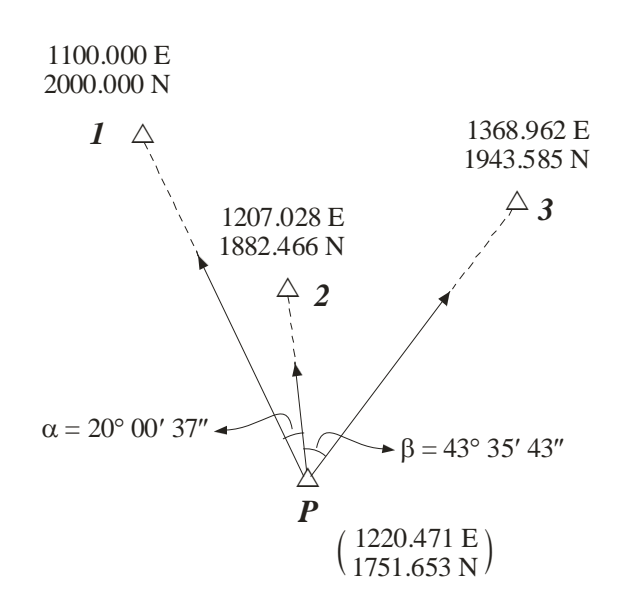

# **RESECTION** − **AUXILIARY ANGLES**

*2*

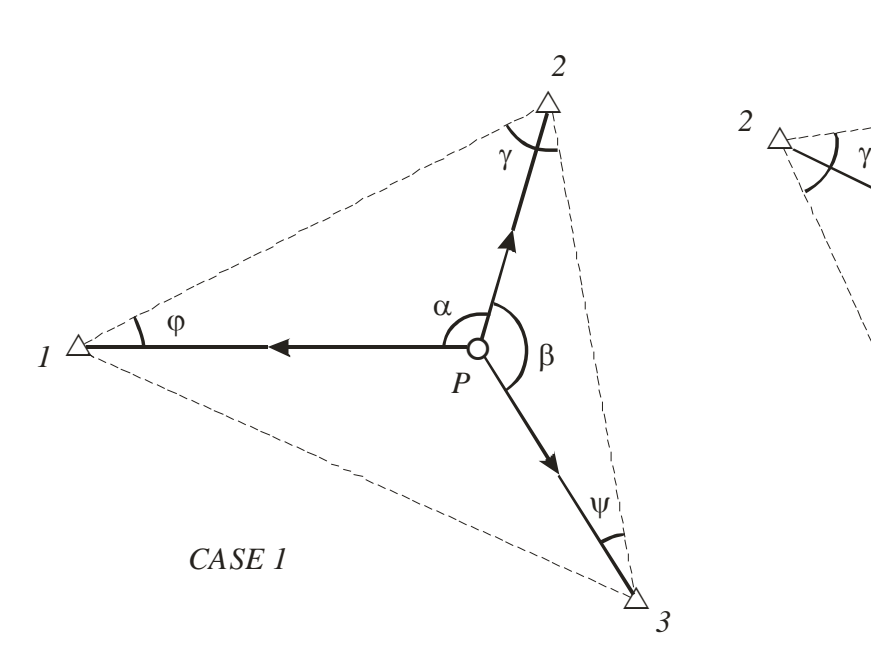

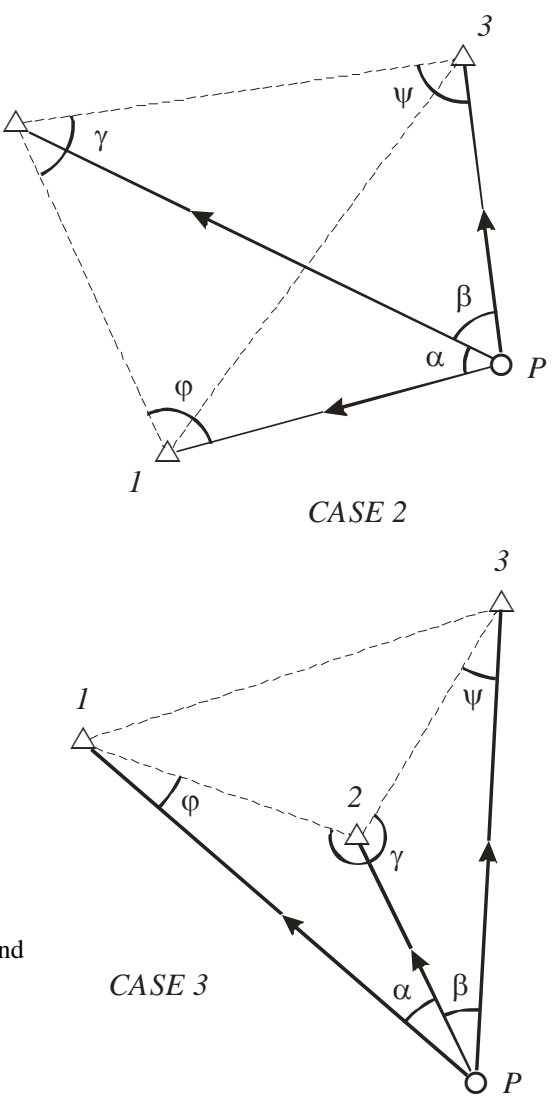

- **CASE 1** *P* is INSIDE triangle of fixed stations
- **CASE 2** *P* is OUTSIDE triangle of fixed stations; *P* and *2* are opposite sides of line *1*−*3*
- **CASE 3** *P* is OUTSIDE triangle of fixed stations; *P* and *2* are same side of line *1*−*3*

In each case there is a four-sided figure *P123* with angles ( $α + β$ ),  $\varphi$ ,  $\gamma$  and  $\psi$  at the vertices.  $\varphi$  and  $\psi$  are unknown 'auxiliary angles' and  $\varphi + \psi = 360^{\circ} - (\alpha + \beta + \gamma)$ .  $\alpha$  and  $\beta$  are known (observed) and  $\gamma$  is the difference in bearings of lines *2*−*1* and *2*−*3.*

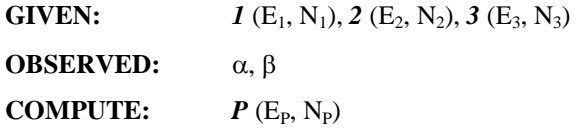

- **1.** Compute bearings and distances of lines *2*−*1* and *2*−*3*
- **2.** Calculate angle  $\gamma$  as the difference between bearings  $B_{21}$  and  $B_{23}$ . [ $B_{KJ}$  means the bearing from K to J]

$$
\varphi + \psi = 360^{\circ} - \left(\alpha + \beta + \gamma\right) = \theta \tag{1}
$$

**4.** From *sine rule:*  $\frac{a_{2P}}{2a_{2P}} = \frac{a_{21}}{2a_{2P}}$  or  $d_{2P} = \frac{a_{21}}{2a_{2P}}$  $rac{d_{2P}}{\sin \varphi} = \frac{d_{21}}{\sin \alpha}$  or  $d_{2P} = \frac{d_{21} \sin \varphi}{\sin \alpha}$  $\frac{d_{2P}}{\sin \varphi} = \frac{d_{21}}{\sin \alpha}$  or  $d_{2P} = \frac{d_{21} \sin \varphi}{\sin \alpha}$  (2)

$$
\frac{d_{2P}}{\sin \psi} = \frac{d_{23}}{\sin \beta} \quad \text{or} \quad d_{2P} = \frac{d_{23} \sin \psi}{\sin \beta} \tag{3}
$$

Equating (2) and (3) gives

$$
\frac{\sin \varphi}{\sin \psi} = \frac{d_{23} \sin \alpha}{d_{21} \sin \beta} = a \tag{4}
$$

**5.** From (4)  $\sin \varphi = a \sin \psi$ , but from (1)  $\psi = \theta - \varphi$ ; hence  $\sin \varphi = a \sin (\theta - \varphi) = a (\sin \theta \cos \varphi - \cos \theta \sin \varphi)$ . Dividing both sides by  $\cos \varphi$  and re-arranging gives  $\tan \varphi (1 + a \cos \theta) = a \sin \theta$  and

$$
\tan \varphi = \frac{a \sin \theta}{1 + a \cos \theta} \tag{5}
$$

- **6.** After computing  $\theta$  [using (1)], *a* [using (4)] and  $\phi$  [using (5)] then  $\psi$  can be calculated using (1).
- **7.** The bearing  $B_{1P}$  (bearing of the line *1−P*) is given by

$$
B_{1P} = B_{12} + \varphi \tag{6}
$$

The distance *d*1P (distance of line *1*−*P*) is obtained using the *sine rule* in triangle *12P* and

$$
d_{1P} = \frac{d_{12}\sin(\alpha + \varphi)}{\sin\alpha} \tag{7}
$$

**8.** E<sub>P</sub> and N<sub>P</sub> obtained from E<sub>1</sub> and N<sub>1</sub> and the bearing  $B_{1P}$  and distance  $d_{1P}$  of the line  $1-P$ .

### EXAMPLE

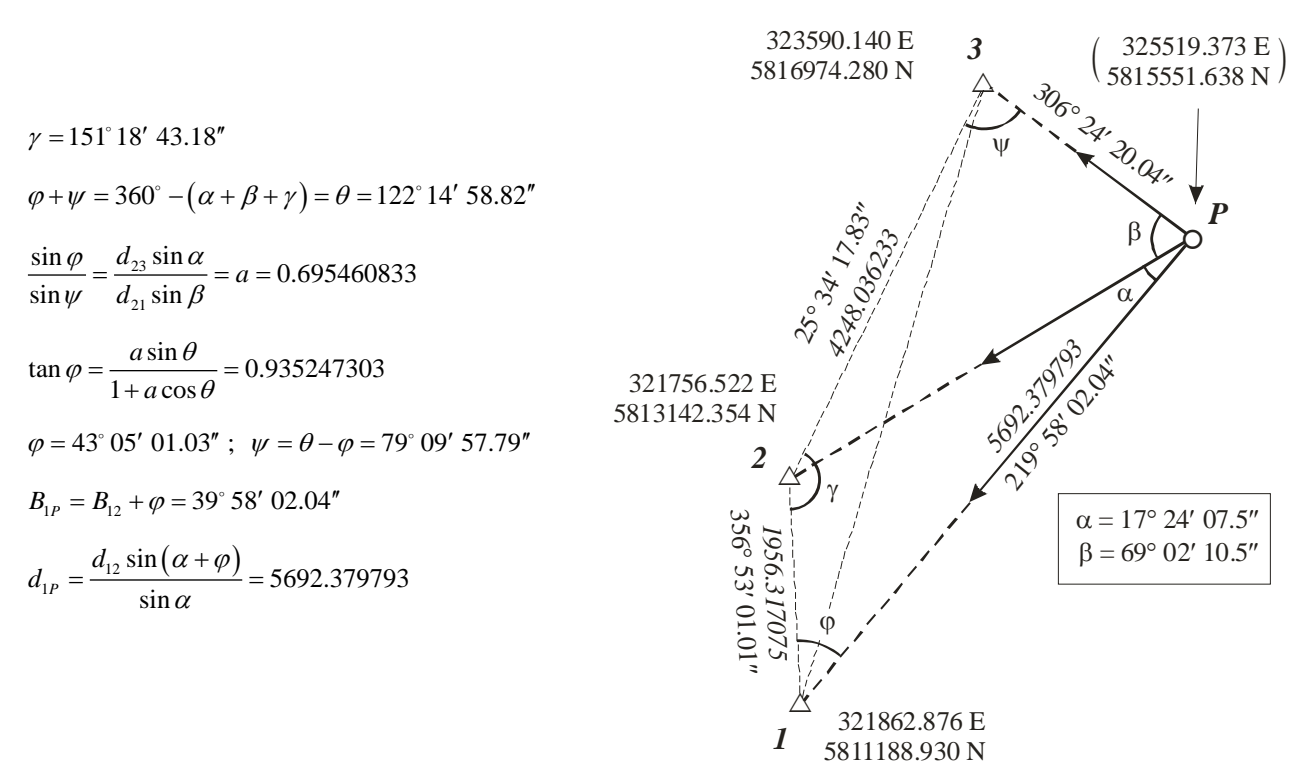

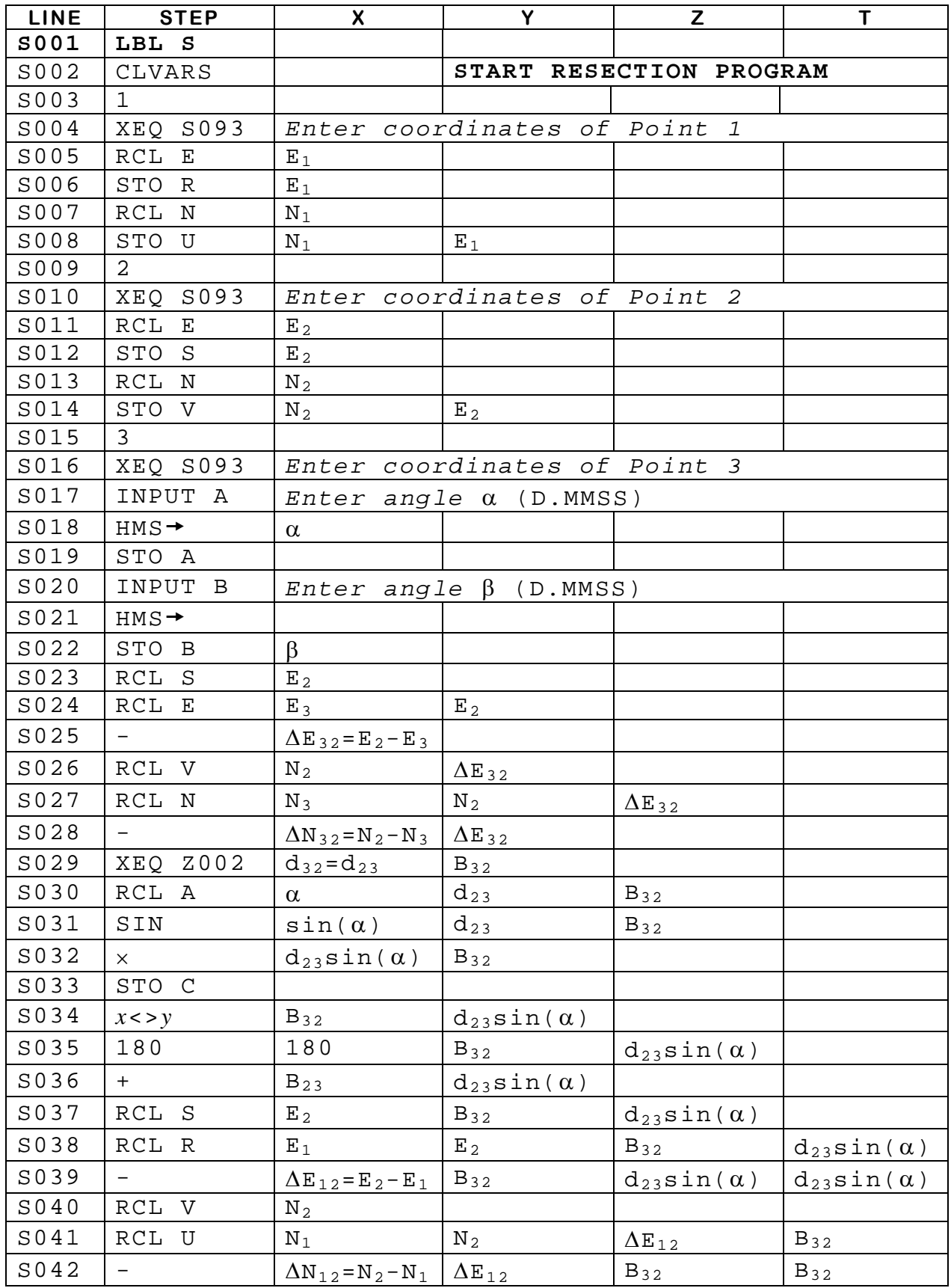

SHEET 1 OF 4 SHEETS

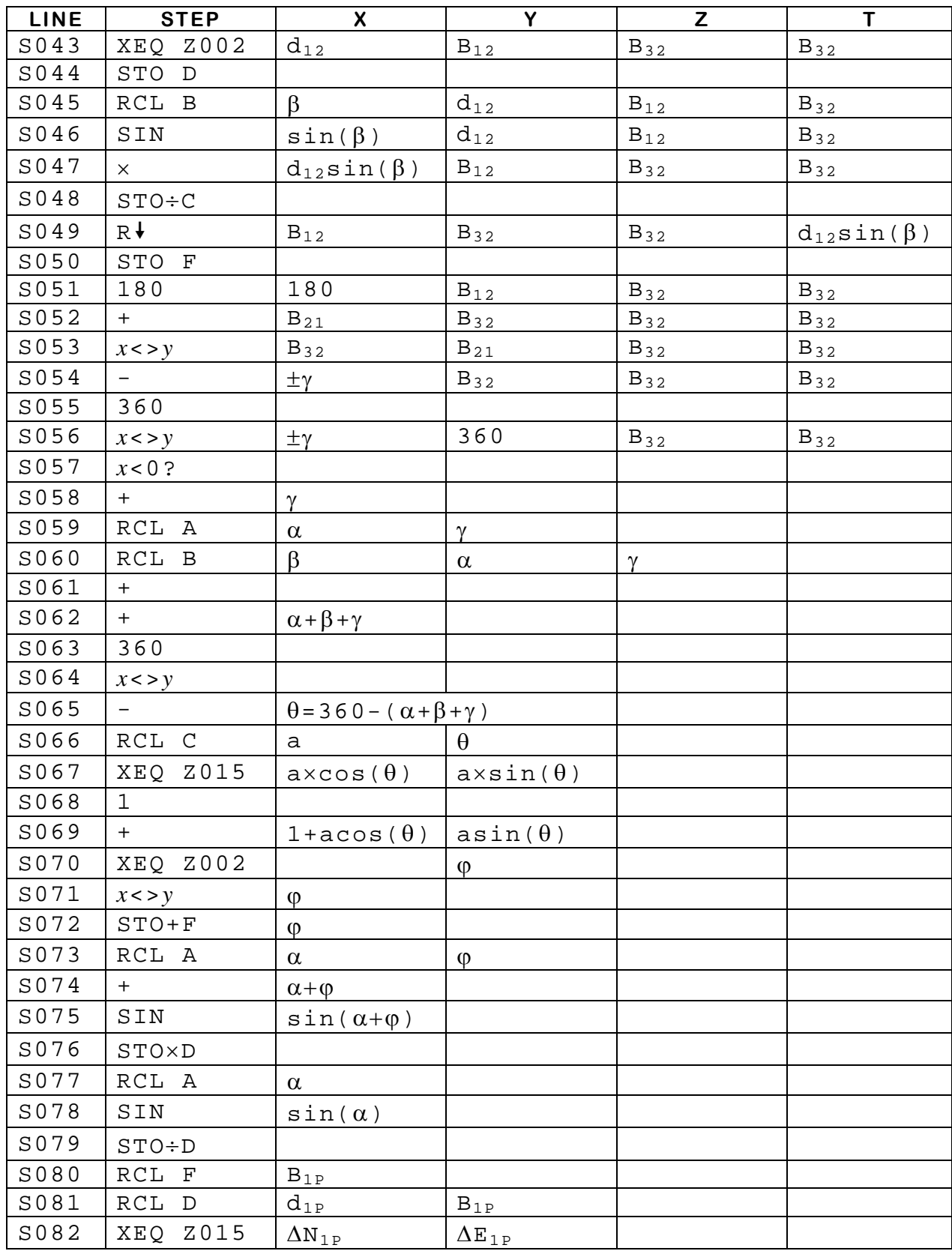

SHEET 2 OF 4 SHEETS

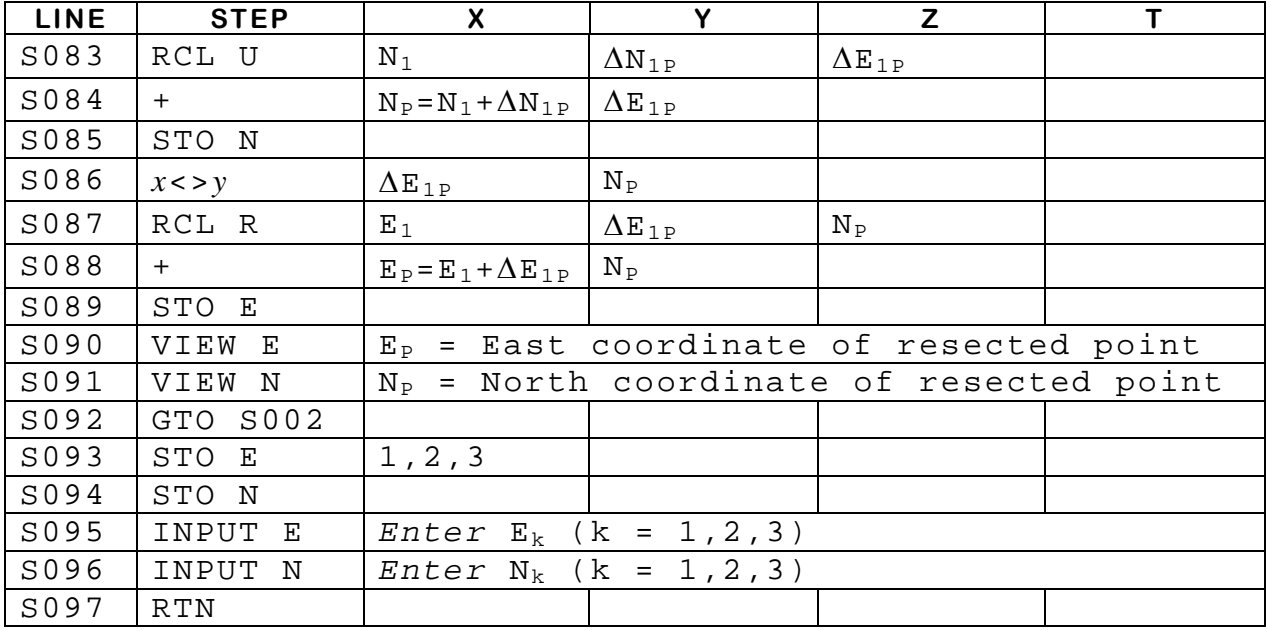

# **STORAGE REGISTERS**

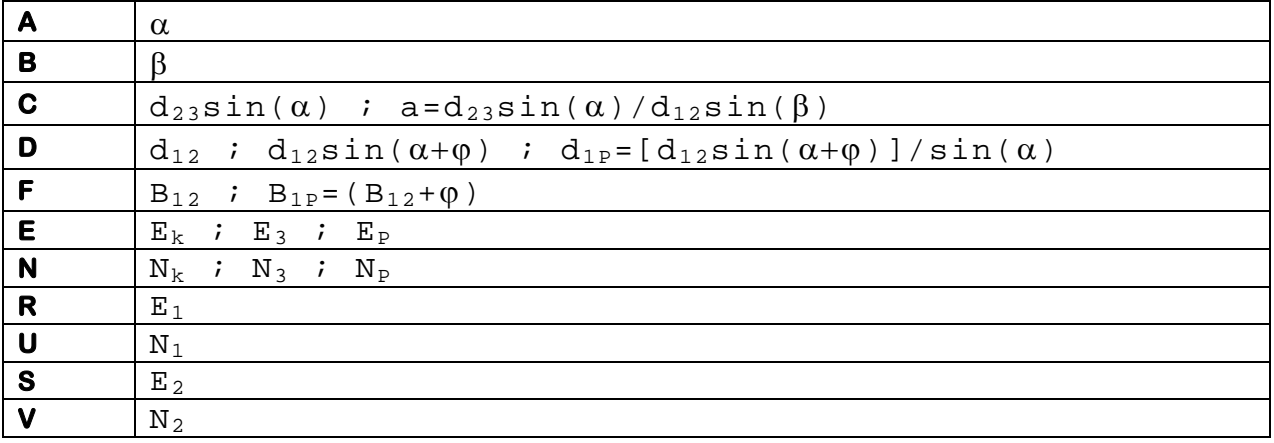

# **PROGRAM LENGTH AND CHECKSUM**

**LN = 307; CK = AE78**

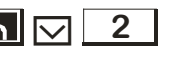

★ Length & Checksum: <u> $\boxed{5}$   $\boxed{2}$ </u> ;  $\boxed{5}$  ENTER (Hold)

SHEET 3 OF 4 SHEETS

### **PROGRAM NOTES**

 $P_1$ ,  $P_2$ ,  $P_3$  means Points 1, 2 and 3.  $E_1$ ,  $E_2$ , etc. and  $N_1$ ,  $N_2$ , etc. mean east and north coordinates of  $P_1$ ,  $P_2$ , etc.  $\Delta E_{12}$ = $E_2$ - $E_1$ ,  $\Delta N_{12}$ = $N_2$ - $N_1$ , etc.  $B_{12}$  means bearing of the line from  $P_1$  to  $P_2$  $d_{12}$  means distance from  $P_1$  to  $P_2$ 

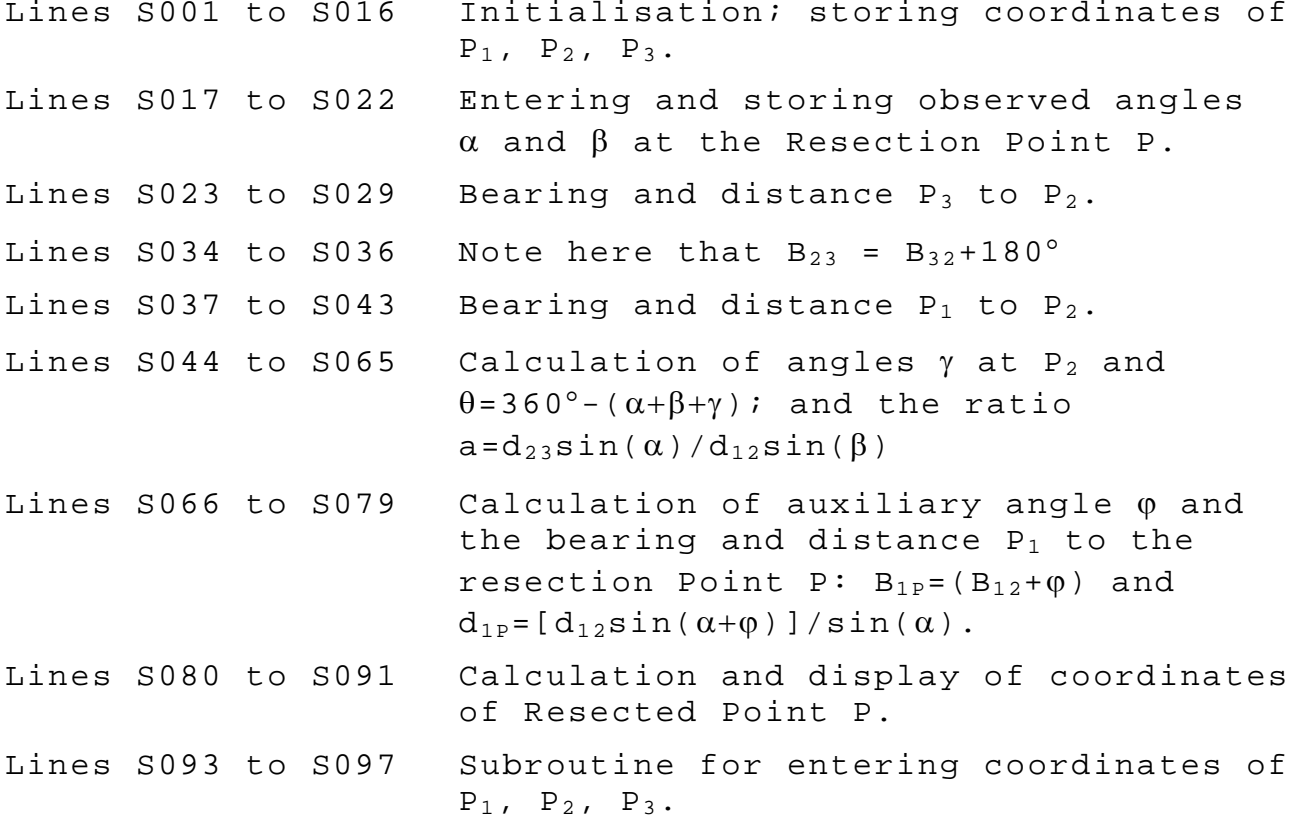

The calculator must contain LBL Z which contains the Polar to Rectangular routines XEQ Z002 on lines S067, S082 is the Rectangular→Polar conversion XEQ Z015 on lines S029, S043, S070 is the Polar→Rectangular conversion

SHEET 4 0F 4 SHEETS

# **USER INSTRUCTIONS TRAVERSE ADJUSTMENT PROGRAM**

This program can perform either a BOWDITCH<sup>[1](#page-34-0)</sup> or a CRANDALL<sup>[2](#page-34-1)</sup> adjustment on a closed traverse (or figure). The bearings and distances of each line of the closed traverse must be entered before selecting the method of adjustment  $(1 = Bowditch; 2 = Crandall)$ .

After all lines have been entered and adjustment type selected the program will display the adjusted bearings and distances and then the area of the adjusted figure.

A closed traverse must start and end at known points (east and north coordinates known); but in the case of a loop traverse the start and end points will be the same. The program requires that  $D_E = E_{END} - E_{START}$  and  $D_N = N_{END} - N_{START}$  are known. If the traverse is a loop traverse  $D_E = D_N = 0$ 

1. To start program press **XEQ A001** 

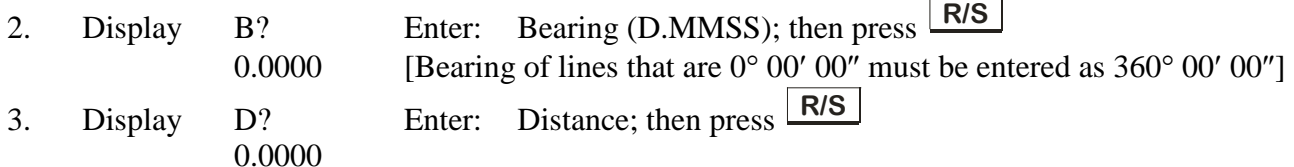

4. Repeat steps 2 and 3 until all known information is entered; then enter 0 at the Bearing prompt and 0 at the Distance prompt (just press R/S at the prompts)

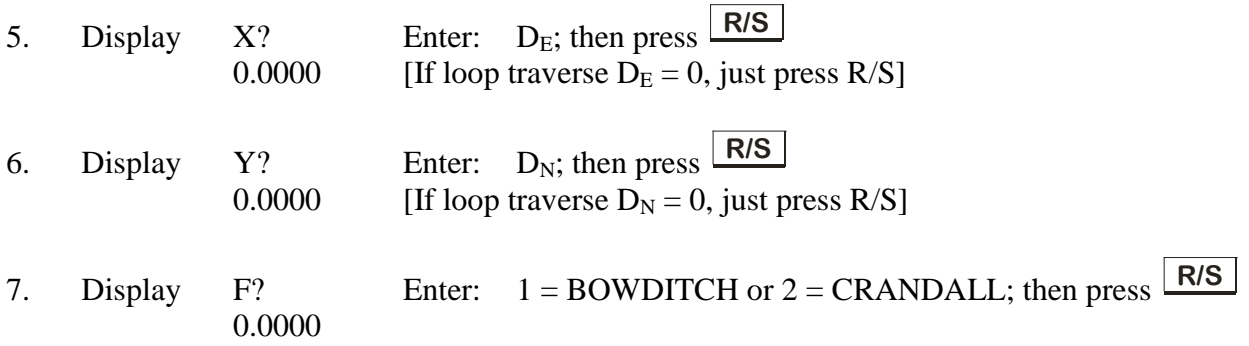

- 8. Adjusted Bearings (D.MMSS) and adjusted Distances displayed at successive R/S. [Note that Crandall's adjustment only adjusts distances]
- 9. Adjusted Area displayed at last prompt. Press R/S and go to step 2 for new adjustment.

<span id="page-34-0"></span> $1$  A mathematical adjustment of chain and compass surveys developed by the American mathematician and astronomer<br>Nathaniel Bowditch (1773-1838). This adjustment affects both bearings and distances.

<span id="page-34-1"></span> $2A$  mathematical 'least squares' adjustment of traverse distances only that assumes that observed bearings 'close' perfectly. Developed in 1906 by Charles L. Crandall, Professor of Railroad Engineering and Geodesy, Cornell University, New York.

Theory and examples of Bowditch's and Crandall's adjustments can be found in *Notes on Least Squares,* Geospatial Science, RMIT University, Chapter 6, pp.6-15 − 6-26.

### **THEORY AND FORMULA**

Theory, formula and examples of Bowditch's and Crandall's adjustments can be found in *Notes on Least Squares,* Geospatial Science, RMIT University, Chapter 6, pp.6-15 − 6-26. A summary of the formula and the sequence of computation is presented below.

### **BOWDITCH**

A closed traverse of  $k = 1, 2, 3, \ldots, n$  lines, sides or legs having bearings  $\phi_k$  and distances  $d_k$  (or a figure of *n* sides) that has a misclosure may be adjusted in the following manner.

1. Each traverse line (having bearing and distance) has east and north components  $\Delta E_k = d_k \sin \phi_k$ ,  $\Delta N_k = d_k \cos \phi_k$ , and the sums of these components for the traverse are

$$
S_E = \sum_{k=1}^n \Delta E_k \text{ and } S_N = \sum_{k=1}^n \Delta N_k
$$

- 2. A traverse has a total length 1 *n k k*  $L = \sum d$  $=\sum_{k=1}$
- 3. A closed traverse has a start point and an end point assumed to have known east and north coordinates;  $E_{START}$ ,  $N_{START}$ ,  $E_{END}$ ,  $N_{END}$  and differences;  $D_E = E_{END} - E_{START}$  and  $D_N = N_{END} - N_{START}$ . If the traverse is a loop traverse (starting and ending at the same point), then  $D_F = D_N = 0$ .
- 4. The east and north components of each traverse leg may be adjusted by adding corrections

$$
dE_k = d_k \left( \frac{D_E - S_E}{L} \right) \text{ and } dN_k = d_k \left( \frac{D_N - S_N}{L} \right) \text{ so that } \left\{ \frac{\Delta E_k}{\Delta N_k} \right\}_{ADJUST} = \left\{ \frac{\Delta E_k}{\Delta N_k} \right\}_{OBS} + \left\{ \frac{dE_k}{dN_k} \right\}_{OBS}
$$

5. Adjusted bearings and distances and area are then computed from the adjusted east and north components.

### **CRANDALL**

A closed traverse of  $k = 1, 2, 3, \ldots, n$  lines, sides or legs having bearings  $\phi_k$  and distances  $d_k$  (or a figure of *n* sides) that has a misclosure may be adjusted in the following manner.

- 1. First adjust the bearings of the traverse so that they close perfectly. This may be an arbitrary adjustment.
- 2. Each traverse line (having bearing and distance) has east and north components  $\Delta E_k = d_k \sin \phi_k$ ,  $\Delta N_k = d_k \cos \phi_k$ , and the sums of these components for the traverse are

$$
S_E = \sum_{k=1}^n \Delta E_k \text{ and } S_N = \sum_{k=1}^n \Delta N_k
$$

1

 $k=1$   $u_k$ 

### **THEORY AND FORMULA continued**

3. In addition, the traverse has the following summations:  $a = \sum_{n=1}^{\infty} \frac{(\Delta E_k)^2}{n!}$  $\sum_{k}^{n}$   $(\Delta E_{k})$ *E a*  $=\sum_{k=1}^n\frac{\left(\Delta E_k\right)^2}{d_k},~~b=\sum_{k=1}^n\frac{\left(\Delta N_k\right)^2}{d_k}$  $\sum_{k}^{n}$   $(\Delta N_{k}$ *N b*  $=\sum_{k=1}^{n}\frac{(\Delta N_k)^2}{d_k}$ , and

1

 $k=1$   $u_k$ 

$$
c = \sum_{k=1}^{n} \frac{\Delta E_k \Delta N_k}{d_k}
$$

4. A closed traverse has a start point and an end point assumed to have known east and north coordinates;  $E_{START}$ ,  $N_{START}$ ,  $E_{END}$ ,  $N_{END}$  and differences;  $D_E = E_{END} - E_{START}$  and  $D_N = N_{END} - N_{START}$ . If the traverse is a loop traverse (starting and ending at the same point), then  $D_F = D_N = 0$ .

5. Two 'multipliers' are computed: 
$$
\begin{Bmatrix} k_1 \\ k_2 \end{Bmatrix} = \begin{Bmatrix} \frac{b(D_E - S_E) - c(D_N - S_N)}{ab - c^2} \\ \frac{a(D_N - S_N) - c(D_E - S_E)}{ab - c^2} \end{Bmatrix}
$$

6. A residual  $v_k$  for each traverse line is computed from  $v_k = k_1 \Delta E_k + k_2 \Delta N_k$  and added to the observed traverse distance to obtain the adjusted traverse distance:  $d_{ADJUST} = d_{OBS} + v$ 

### **EXAMPLE 1**

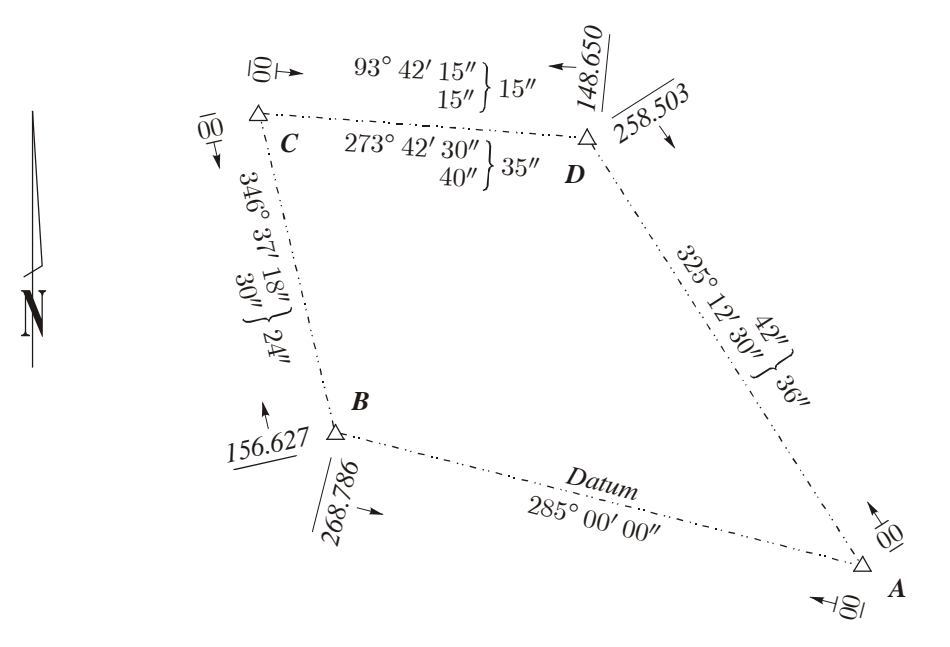

Figure 1. Fieldnotes of traverse

Figure 1 shows a traverse between points *A, B, C* and *D.* The bearing datum of the survey is the line *AB* 285° 00' 00". The distances are horizontal distances. Observed face-left (FL) bearings are shown along the traverse line and the seconds part of the face-right (FR) bearing is shown above. The mean of the FL/FR seconds is shown to the right of the brace }. The angular misclose in the traverse is 20", which is revealed in the forward and reverse bearings on the line *CD.*

# **1. BOWDITCH ADJUSTMENT OF EXAMPLE 1**

For the purpose of the exercise we assume that the angular misclose of 20″ is acceptable and that this error is apportioned equally at the four corners giving the observed traverse to be adjusted as shown in the left-columns of the table below

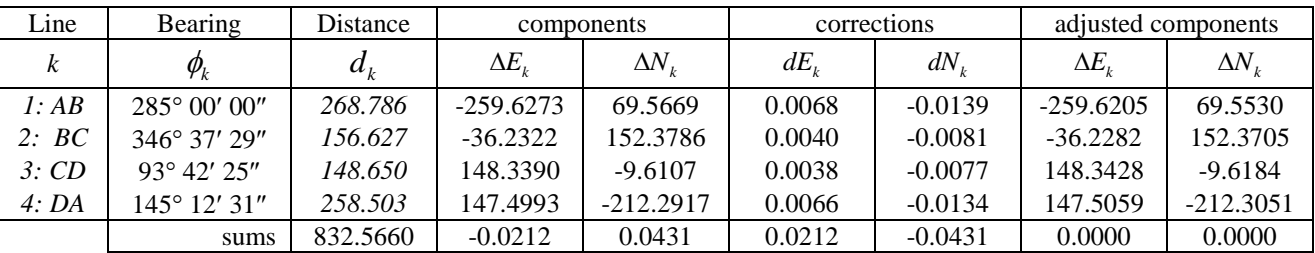

$$
L = \sum_{k=1}^{n} d_k = 832.5660, S_E = \sum_{k=1}^{n} \Delta E_k = -0.0212 \text{ and } S_N = \sum_{k=1}^{n} \Delta N_k = 0.0431
$$

Since this is a loop traverse  $D_E = D_N = 0$  and  $D_E - S_E = 0.0212$ ,  $D_N - S_N = -0.0431$ 

The corrections to the traverse components are:

$$
dE_k = d_k \left( \frac{D_E - S_E}{L} \right) = d_k \left( \frac{0.0212}{832.5660} \right)
$$

$$
dE_k = d_k \left( \frac{D_N - S_N}{L} \right) = d_k \left( \frac{-0.0431}{832.5660} \right)
$$

The adjusted traverse is

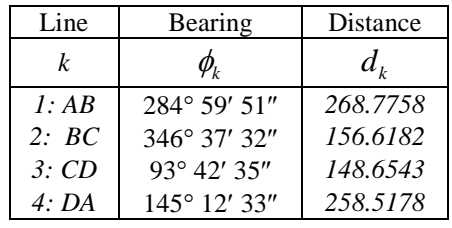

Using the program: press  $\overline{\text{XEQ}}$   $\overline{\text{A}001}$  (or  $\overline{\text{XEQ}}$   $\overline{\text{A}}$   $\overline{\text{ENTER}}$ )

Enter the bearings and distances of the sides at the prompts B? and D? pressing R/S after entry

When all sides have been keyed in, enter 0 at the prompt B? and press R/S; and 0 at the prompt D? and press R/S (or simply press R/S at both prompts).

At the prompt X? enter 0 and press R/S ( $D<sub>E</sub> = 0$ ) and at the prompt Y? enter 0 and press R/S  $(D_N = 0)$ 

At the prompt F? enter 1 and press R/S.

The calculator will then display the adjusted bearing at  $B =$ . Press R/S and the adjusted distance will be displayed at  $D =$ . Repeat pressing of R/S will display adjusted bearings and distances.

After the last adjusted line, a final R/S will cause the calculator to display the adjusted area at  $A =$ (The area = -33,556.9387 m<sup>2</sup>)

# **2. CRANDALL ADJUSTMENT OF EXAMPLE 1**

For the purpose of the exercise we assume that the angular misclose of 20″ is acceptable and that this error is apportioned equally at the four corners giving the observed traverse to be adjusted as shown in the left-columns of the table below

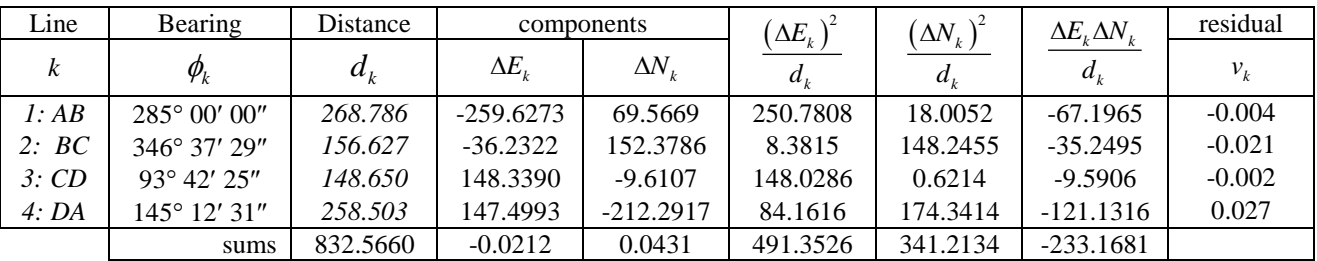

$$
S_E = \sum_{k=1}^{n} \Delta E_k = -0.0212, S_N = \sum_{k=1}^{n} \Delta N_k = 0.0431
$$
  

$$
a = \sum_{k=1}^{n} \frac{(\Delta E_k)^2}{d_k} = 491.3526, b = \sum_{k=1}^{n} \frac{(\Delta N_k)^2}{d_k} = 341.2134 \text{ and } c = \sum_{k=1}^{n} \frac{\Delta E_k \Delta N_k}{d_k} = -233.1681
$$

Since this is a loop traverse  $D_E = D_N = 0$  and  $D_E - S_E = 0.0212$ ,  $D_N - S_N = -0.0431$ 

The multipliers are: 
$$
k_1 = \frac{b(D_E - S_E) - c(D_N - S_N)}{ab - c^2} = -2.4593e - 05
$$

$$
k_2 = \frac{a(D_N - S_N) - c(D_E - S_E)}{ab - c^2} = -1.4324e - 04
$$

The residuals are:  $v_k = k_1 \Delta E_k + k_2 \Delta N_k$ 

The adjusted traverse (nearest mm) is

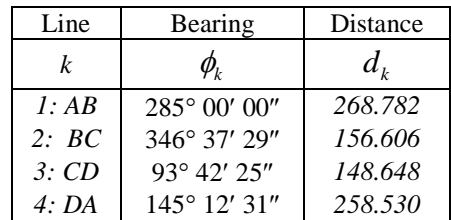

Using the program: press  $\overline{\text{XEQ}}$   $\overline{\text{A001}}$  (or  $\overline{\text{XEQ}}$   $\overline{\text{A}}$   $\overline{\text{ENTER}}$ )

Enter the bearings and distances of the sides at the prompts B? and D? pressing R/S after entry

When all sides have been keyed in, enter 0 at the prompt B? and press R/S; and 0 at the prompt D? and press R/S (or simply press R/S at both prompts).

At the prompt X? enter 0 and press R/S ( $D<sub>E</sub> = 0$ ) and at the prompt Y? enter 0 and press R/S  $(D_N = 0)$ 

At the prompt F? enter 2 and press R/S.

The calculator will then display the adjusted bearing at  $B =$ . Press R/S and the adjusted distance will be displayed at  $D =$ . Repeat pressing of R/S will display adjusted bearings and distances.

After the last adjusted line, a final R/S will cause the calculator to display the adjusted area at  $A =$ (The area =  $-33,555.9331 \text{ m}^2$ )

# **EXAMPLE 2**

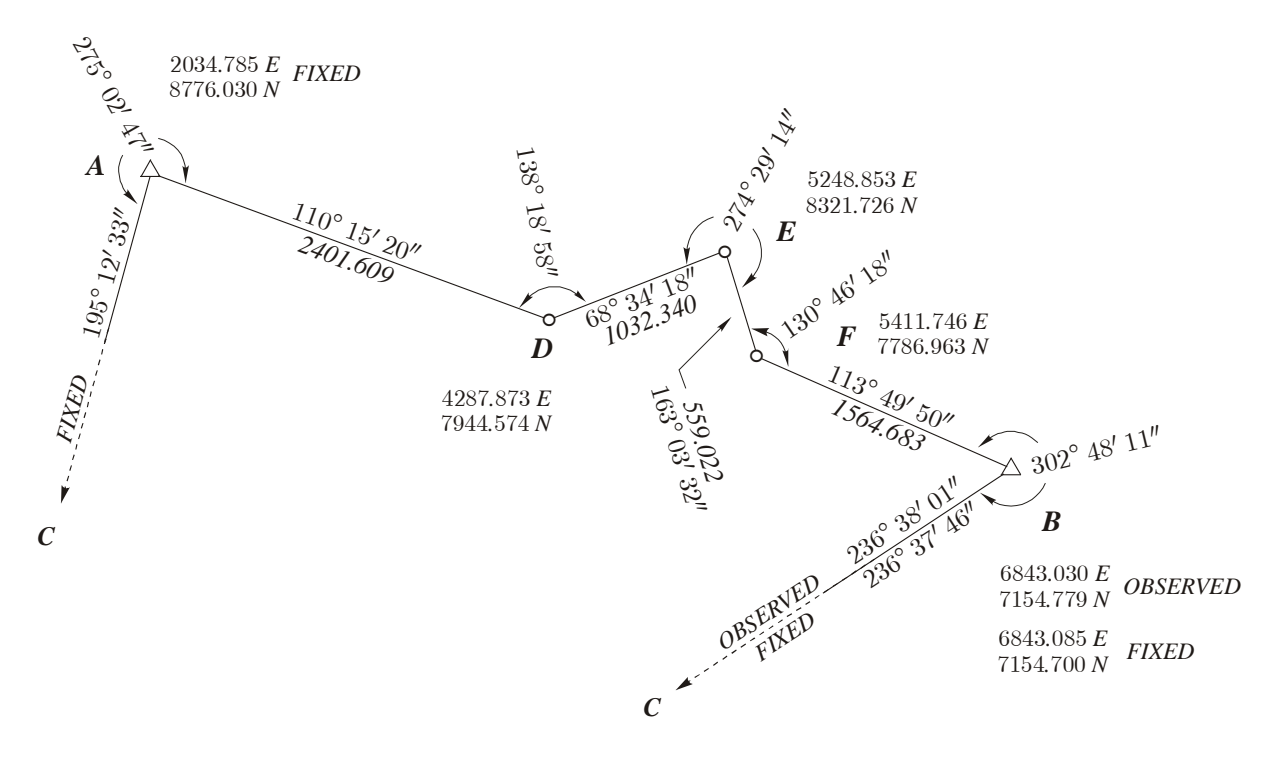

Figure 2 Traverse diagram showing field measurements, derived values and fixed values.

Figure 2 is a schematic diagram of a traverse run between two fixed stations *A* and *B* and oriented at both ends by angular observations to a third fixed station *C.*

The bearings of traverse lines shown on the diagram, unless otherwise indicated, are called "observed" bearings and have been derived from the measured angles (which have been derived from observed theodolite directions) and the fixed bearing *AC.* The difference between the observed and fixed bearings of the line *BC* represents the angular misclose of 15″. The coordinates of the traverse points *D, E* and *F* have been calculated using the observed bearings and distances and the fixed coordinates of *A.* The difference between the observed and fixed coordinates at *B* represents a traverse misclosure.

# **3. BOWDITCH ADJUSTMENT OF EXAMPLE 2**

For the purpose of the exercise we assume that the angular misclose of 15″ is acceptable and that this error is apportioned equally at the five traverse points giving the observed traverse to be adjusted as shown in the left-columns of the table below

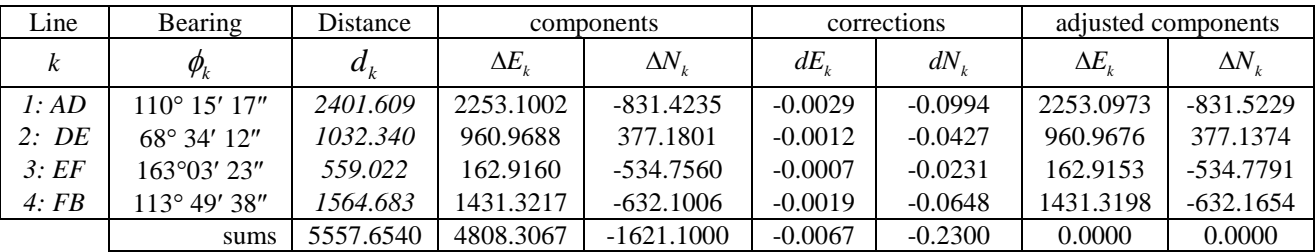

$$
L = \sum_{k=1}^{n} d_k = 5557.65400, S_E = \sum_{k=1}^{n} \Delta E_k = 4808.3067 \text{ and } S_N = \sum_{k=1}^{n} \Delta N_k = -1621.1000
$$
  

$$
D_E = E_{END} - E_{START} = 6843.085 - 2034.785 = 4808.300
$$
  

$$
D_N = N_{END} - N_{START} = 7154.700 - 8776.030 = -1621.330
$$
  

$$
D_E - S_E = -0.0067, D_N - S_N = -0.2300
$$

The corrections to the traverse components are:

$$
dE_k = d_k \left( \frac{D_E - S_E}{L} \right) = d_k \left( \frac{-0.0067}{5557.6540} \right)
$$

$$
dE_k = d_k \left( \frac{D_N - S_N}{L} \right) = d_k \left( \frac{-0.2300}{5557.6540} \right)
$$

The adjusted traverse is

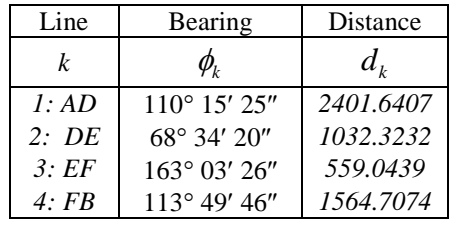

Using the program: press  $\overline{\text{XEQ}}$  **A001** (or  $\overline{\text{XEQ}}$  **A**  $\overline{\text{ENTER}}$ )

Enter the bearings and distances of the sides at the prompts B? and D? pressing R/S after entry

When all sides have been keyed in, enter 0 at the prompt B? and press R/S; and 0 at the prompt D? and press R/S (or simply press R/S at both prompts).

At the prompt X? enter 4808.300 and press R/S ( $D_E$  = 4808.300)

At the prompt Y? enter -1621.330 and press R/S  $(D_N = -1621.330)$ 

At the prompt F? enter 1 and press R/S.

The calculator will then display the adjusted bearing at  $B =$ . Press R/S and the adjusted distance will be displayed at  $D =$ . Repeat pressing of R/S will display adjusted bearings and distances.

After the last adjusted line, a final R/S will cause the calculator to display the adjusted area at  $A =$ (The area  $=$  -357,496.7606 m<sup>2</sup> but is meaningless since this is not a closed polygon)

## **4. CRANDALL ADJUSTMENT OF EXAMPLE 2**

For the purpose of the exercise we assume that the angular misclose of 20″ is acceptable and that this error is apportioned equally at the four corners giving the observed traverse to be adjusted as shown in the left-columns of the table below

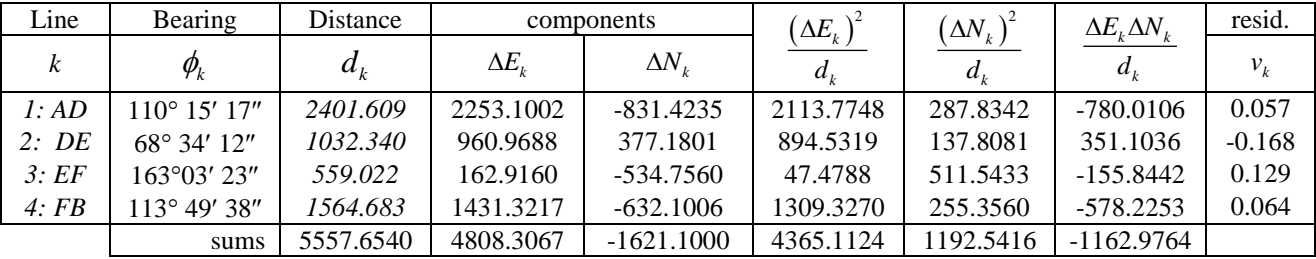

$$
S_E = \sum_{k=1}^{n} \Delta E_k = 4808.3067, S_N = \sum_{k=1}^{n} \Delta N_k = -1621.1000
$$
  
\n
$$
a = \sum_{k=1}^{n} \frac{(\Delta E_k)^2}{d_k} = 4365.1124, b = \sum_{k=1}^{n} \frac{(\Delta N_k)^2}{d_k} = 1192.5416 \text{ and } c = \sum_{k=1}^{n} \frac{\Delta E_k \Delta N_k}{d_k} = -1162.9764
$$
  
\n
$$
D_E = E_{END} - E_{START} = 6843.085 - 2034.785 = 4808.300
$$
  
\n
$$
D_N = N_{END} - N_{START} = 7154.700 - 8776.030 = -1621.330
$$
  
\n
$$
D_E - S_E = -0.0067, D_N - S_N = -0.2300
$$

The multipliers are: 
$$
k_1 = \frac{b(D_E - S_E) - c(D_N - S_N)}{ab - c^2} = -7.1501e - 05
$$

$$
k_2 = \frac{a(D_N - S_N) - c(D_E - S_E)}{ab - c^2} = -2.6259e - 04
$$

The residuals are:  $v_k = k_1 \Delta E_k + k_2 \Delta N_k$ 

The adjusted traverse (nearest mm) is

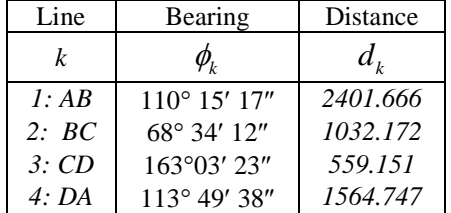

Using the program: press  $\overline{\text{XEQ}}$   $\overline{\text{A}001}$  (or  $\overline{\text{XEQ}}$   $\overline{\text{A}}$   $\overline{\text{ENTER}}$ )

Enter the bearings and distances of the sides at the prompts B? and D? pressing R/S after entry

When all sides have been keyed in, enter 0 at the prompt B? and press R/S; and 0 at the prompt D? and press R/S (or simply press R/S at both prompts).

At the prompt X? enter 4808.300 and press R/S ( $D_E$  = 4808.300)

At the prompt Y? enter -1621.330 and press R/S ( $D_N$  = -1621.330)

At the prompt F? enter 2 and press R/S.

The calculator will then display the adjusted bearing at  $B =$ . Press R/S and the adjusted distance will be displayed at  $D =$ . Repeat pressing of R/S will display adjusted bearings and distances.

After the last adjusted line, a final R/S will cause the calculator to display the adjusted area at  $A =$ (The area  $=$  -357,597.8300 m<sup>2</sup> but is meaningless since this is not a closed polygon)

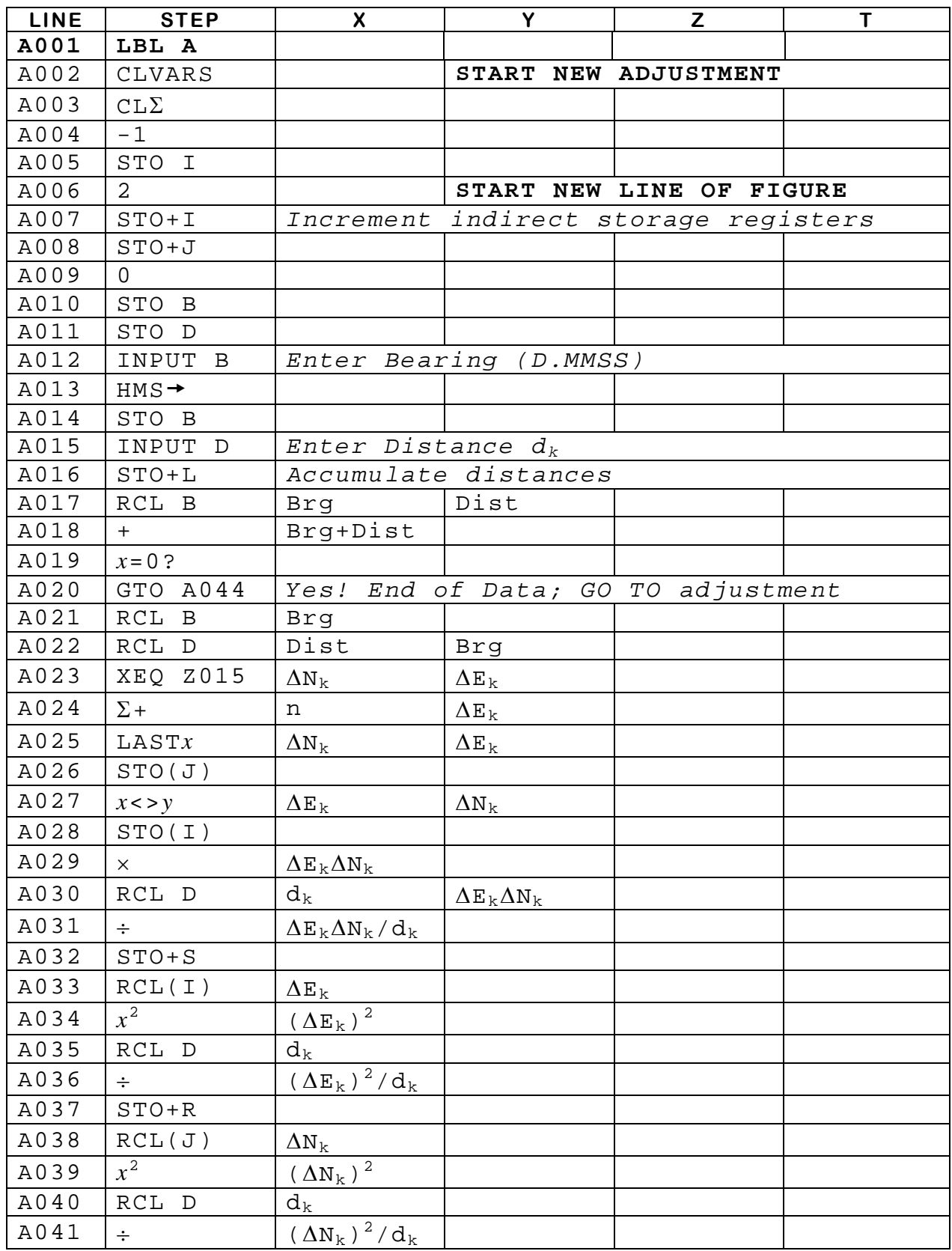

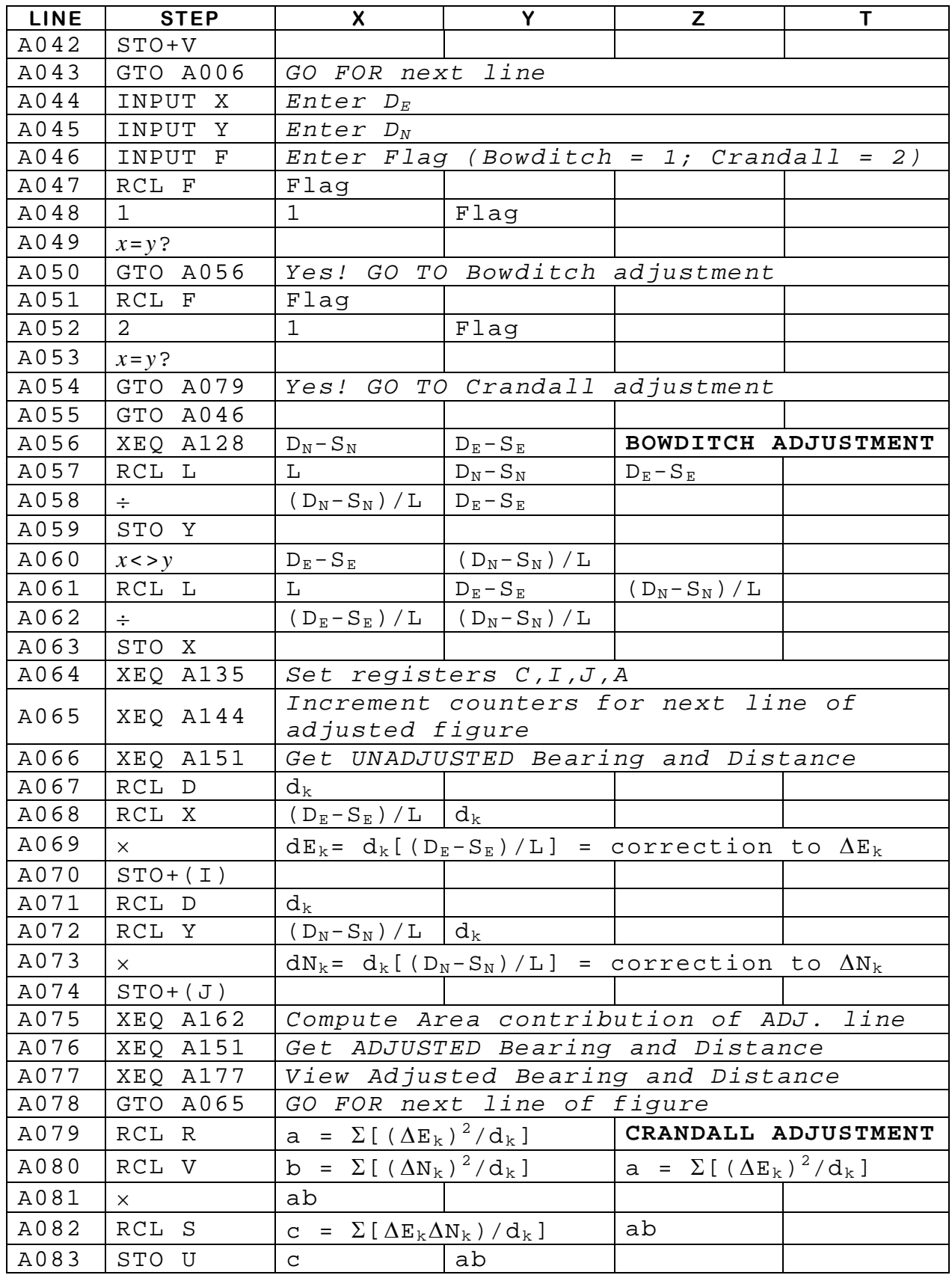

SHEET 2 0F 6 SHEETS

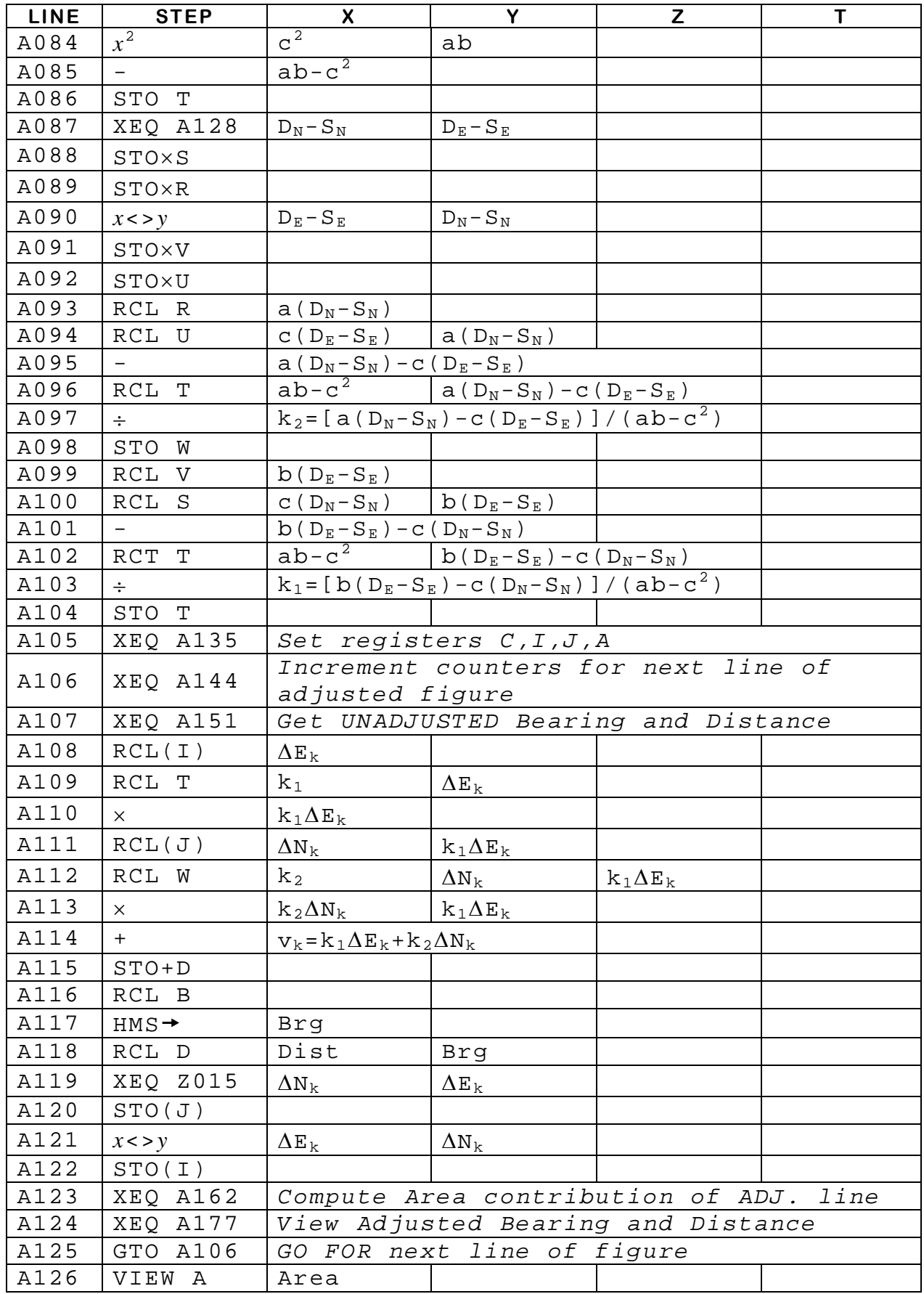

SHEET 3 0F 6 SHEETS

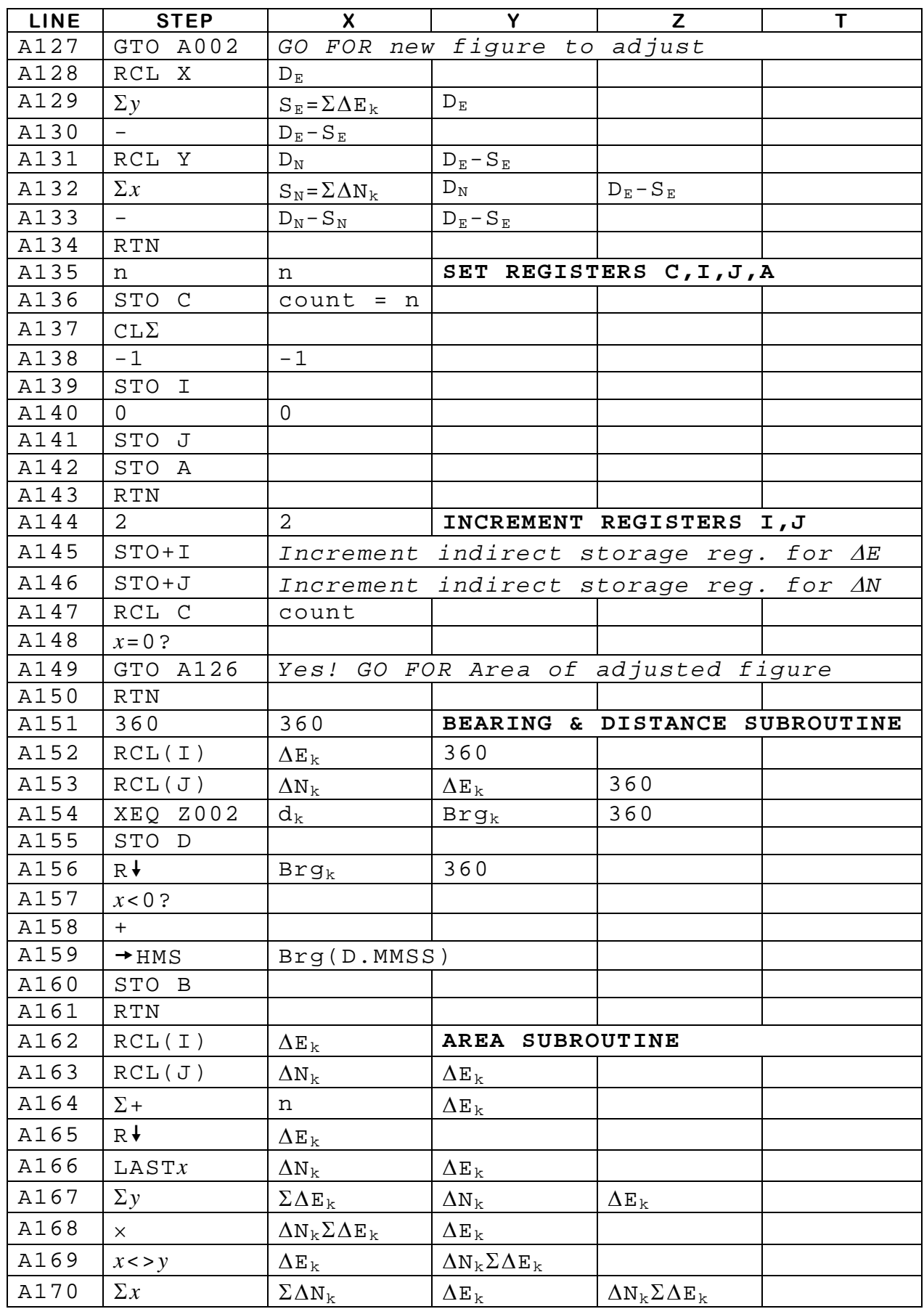

SHEET 4 0F 6 SHEETS

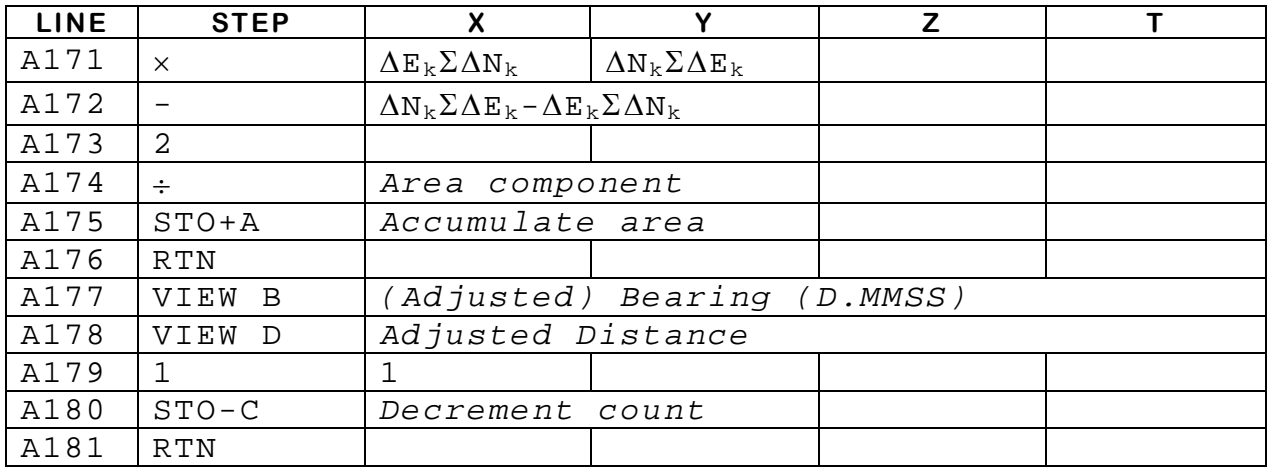

# **STORAGE REGISTERS**

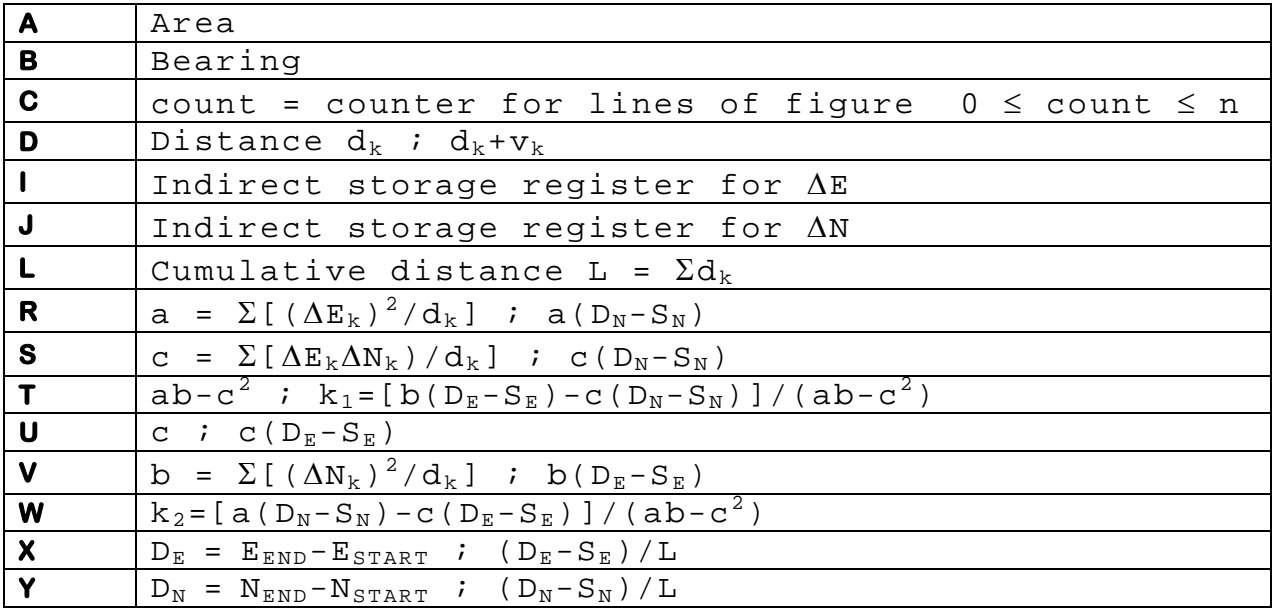

# **PROGRAM LENGTH AND CHECKSUM**

**LN = 558; CK = 68A4**

★ Length & Checksum: <u> $\boxed{5}$  V</u> 2 ;  $\boxed{5}$  ENTER (Hold)

SHEET 5 0F 6 SHEETS

# **PROGRAM NOTES**

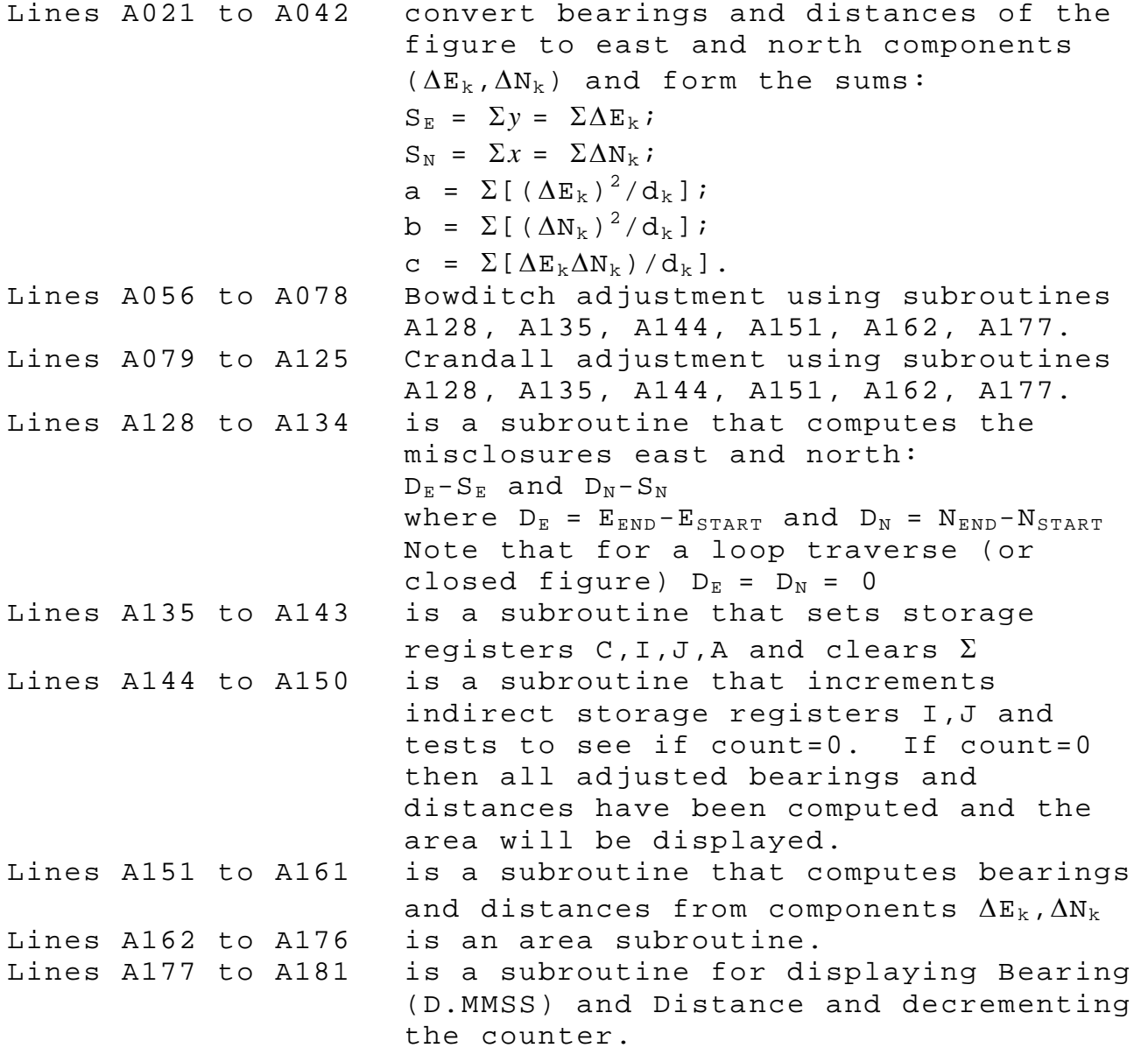

The calculator must contain LBL Z which contains the Polar to Rectangular routines.

XEQ Z002 on line A154 is the Rectangular→Polar conversion XEQ Z015 on lines A023,A119 is the Polar→Rectangular conversion.